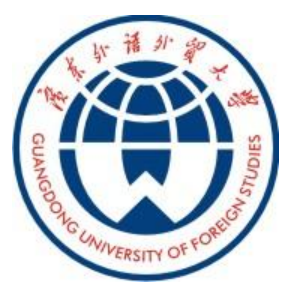

# 云山搜索发现系统及 个人学术成果推广

图书馆 钱国富 2014年10月23日

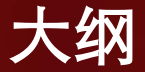

- 1. 为什么要部署"云山搜索"
- 2. "云山搜索"可以找到什么
- 3. "云山搜索" 系统功能特点
- 4. 如何成为"云山搜索"使用达人 (http://discovery.gdufs.edu.cn)
- 5. 个人学术成果推广

## 

# 为什么要部署"云山搜索"?

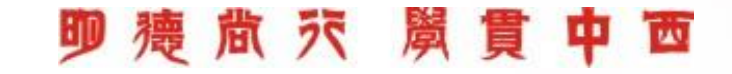

- 图书馆订购的数据检索系统与平台
- CALIS(高校文献保障系统)
- 国家图书馆
- NSTL (国家科技文献图书馆)
- 图书馆自建特色数据库服务平台
- Google, 百度等搜索引擎
- GoogleScholar

……

### īш

# "云山搜索"是什么?

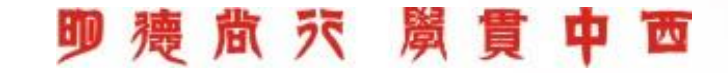

"云山搜索"是什么?

 "云山搜索"是深度整合图书馆各种类型资源、 提供单一入口学术资源发现服务,帮助读者快捷 、准确地在海量信息资源中查找所需文献,提供 最合适的获取服务集成,并在查找过程中获得最 佳体验的一站式学术资源发现与获取系统服务平 台。

#### 画

# PIIRDIIE LIPPARIES

Have Feedback on the new design? Click here

## **Boston University Libraries**

Library Locations Ask a Librarian Help

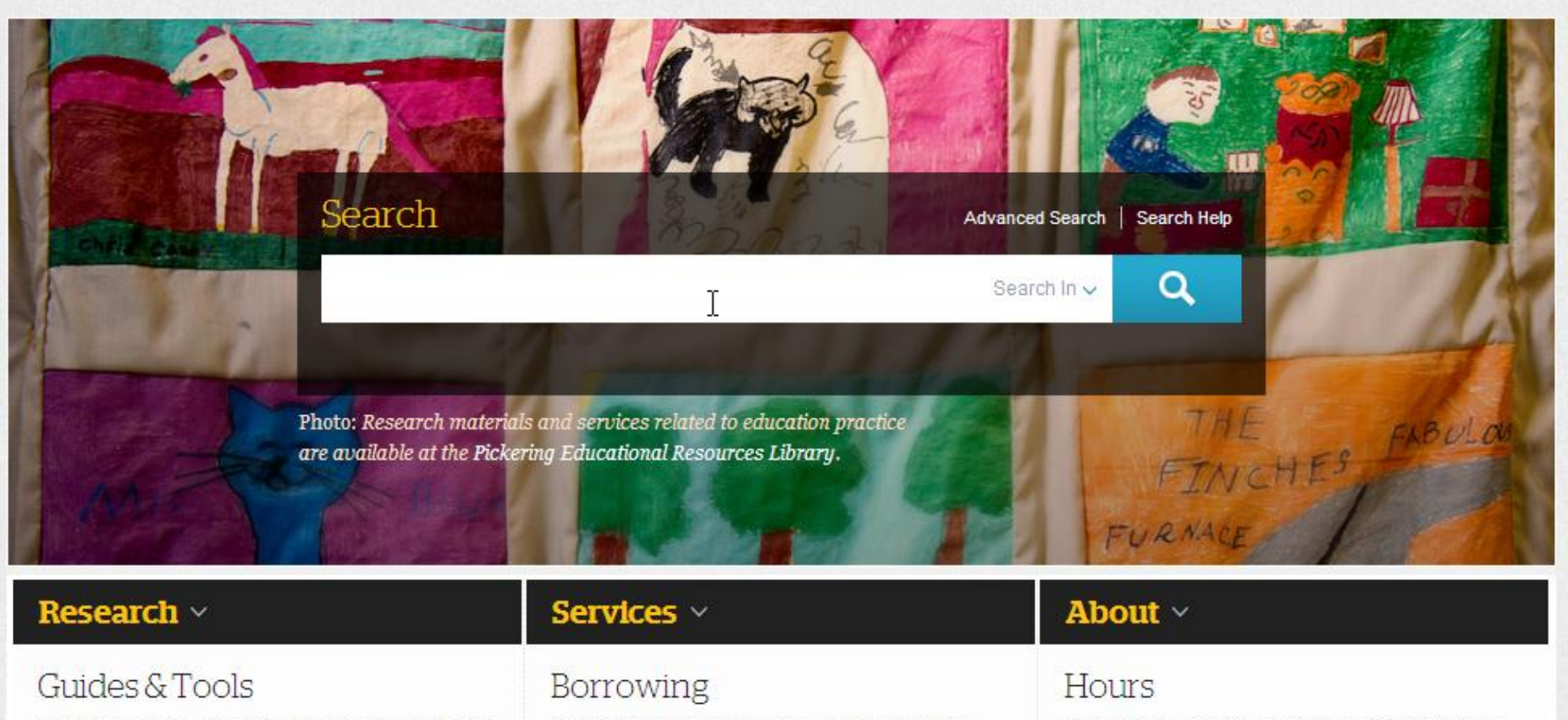

Make the most of your research time with resources developed by our librarians.

Check out, recall, and renew - or request items from other libraries.

Find out when to visit, or check for special holiday and exam hours at any of the BU Libraries.

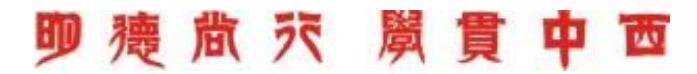

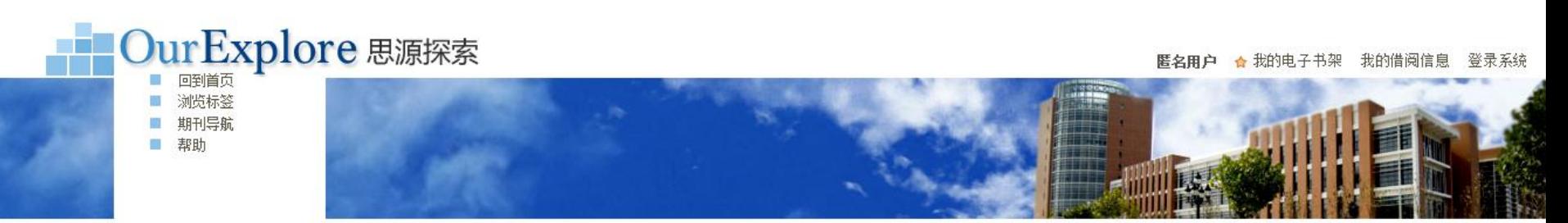

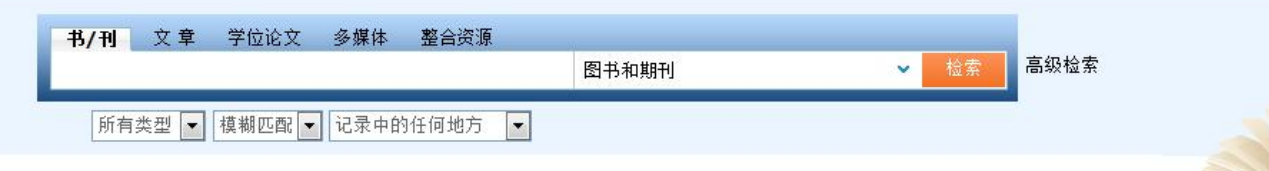

#### 关于"思源探索"OURExplore

#### \* Online Universal Resources Explore

"思源探索"的命名来源于上海交通大学校 训"饮水思源,爱国荣校"和对知识的"探索"精 神。该平台基于简洁友好的服务界面以及以用户 为中心的服务理念,以期为您提供简单、便捷、 高效的检索平台,实现图书馆馆藏资源和电子资 源(比如图书、期刊文章和其他数字对象)的一 站式发现和获取。

## 特色功能介绍

#### 书/刊目录查询

包含馆藏纸质图书和期刊以及电子图书和图片资源,拥有600万图书和期刊数据。

#### 文章查询

包含ACM、Gale、Springer、Thomson Reuters、CNKI、万方、维普等主要著名数据库,拥有近7亿篇学术文章数据。

#### 学位论文查询

包含CNKI、万方、PQDT等主要数据库400多万篇硕博士学位论文数据。

#### 多媒体查找

包含超星学术视频库、交大多媒体资源库、土豆网、56网等多个数据库,拥有320万个音视频数据。

图书馆查缺补藏服务

**ON IN OF REAL PLAY TO THE THINK** 

#### 相关链接: 国家图书馆 大英图书馆 法国国家图书馆 美国国会图书馆 日本国立国会图书馆

地

版权所有:中国国家书目中心, 2012

#### 址: 北京市 海淀区 中关村南大街33号 国家图书馆

邮 编: 100081

机: (+86 10) 88544114 总 业务咨询电话: (+86 10) 88545246

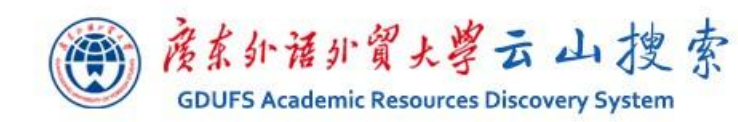

热门文章

**Hot Articles** 

热门检索

热门期刊

新书通报

**New Books** 

借阅排行

**Reading List** 

**Most Popular Journals** 

**Most Popular Search** 

阊

88

噩

电子期刊导航 核心期刊查询 图书馆主页 帮助 中文。 检索首页

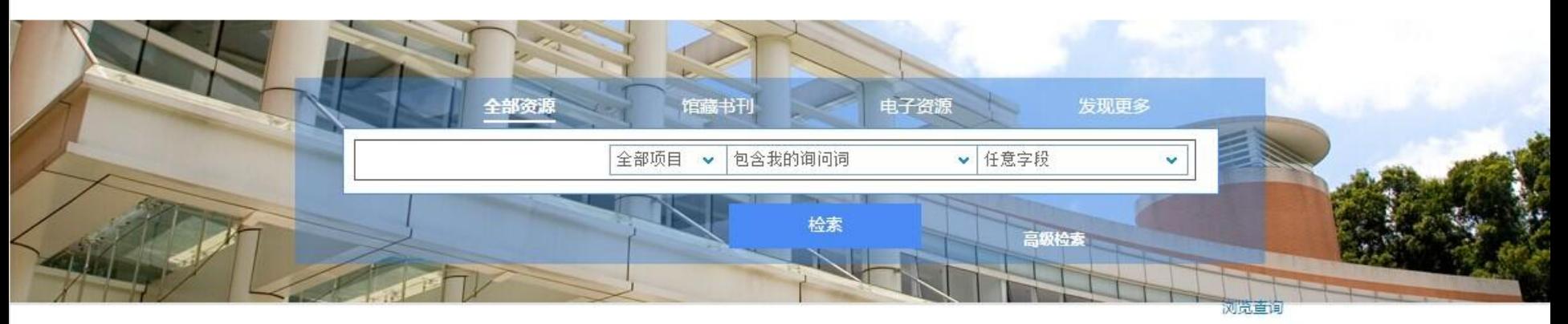

## 关于云山搜索 [About]

广东外语外贸大学图书馆学术资源发现系统实现了 图书馆各类印刷型、电子型、数字型资源的一站式 发现与获取,方便读者快速、准确、有效地在海量 学术资源中查找和获取相关信息。发现的目的是为 了找到与获取满足读者需要的相关信息,该资源发 现系统采用全球独创的ScholarRank相关性排序技 术,用来计算资料(Item)与特定查询 (Query)、以及特定读者(User)信息需要的 相关性。

### 检索提示 [Tips]

可以使用AND, OR, NOT进行逻辑检索,逻辑词 必须大写;可使用半角双引号进行精确匹配;通配 符: \* 替代词尾多个字符; ? 替代一个字符; 不同 检索条件间逻辑AND逻辑连接。

#### 检索范围 [Contents]

馆藏书刊:图书馆中外文纸本图书和期刊。包括中文 图书、中文期刊、西文图书、西文期刊等。

电子资源: 整合数据库包括: ACLS、ACM、CUP、 ALIC, LexisNexis Academic, CiNii, Emerald, MyiLibrary, East View, JSTOR, EBSCO ASP, Credo, EBSCO BSC, Gale LRC, KISS, CAIRN, Gale GREENR, IMF, OECD, Oxford Journals, Plunkett Research, Proquest ABI/INFORM, SAGE, Elsevier ScienceDirect, Springer-Link, SSCI, Taylor & Francis, Wiley Blackwell, PQDT, 维普期刊文章 知识视界视频教育资源。 备注: 电子资源还在持续整合中...

外部资源:期刊文章、学位论文、会议论文等。

#### 热门书评 [Comments]

- UNIX操作系统教程
- 哈佛商学院管理全书
- 朝鲜:我们第一次战败
- 文化苦旅
- 赢在起点
- 雄霸天下
- 诺贝尔文学奖全集
- 中国历史疆域古今对照图说
- 妙趣横生的算法(C语言实现)
- 杜甫诗选堂析

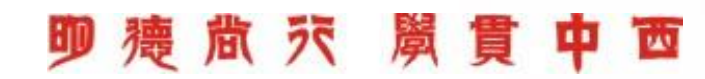

# "云山搜索"可以找到什么?

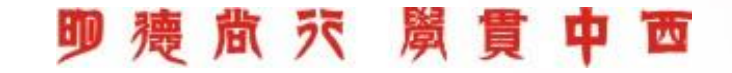

# "云山搜索"可以找到什么?

■ 电子期刊(包括开放获取全文电子期刊) ■ 电子图书

- ■纸本图书
- 纸本期刊
- 网络数据库
- 学位论文
- 会议录
- ■多媒体(音视频等)
- 特藏资源
- 其它…

# "云山搜索"系统功能特点

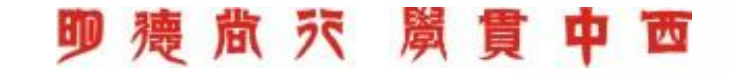

# 云山搜索系统功能特点

- 完整的资源发现平台
- 无缝集成OPAC服务
- 独有的bX学术推荐服务
- 独有的学术相关性排序
- 特有的题名归组功能
- 有效的合并去重
- 可定制的多读者门户
- 丰富的资源覆盖范围
- Ⅰ特有的浏览检索及虚拟书架
	- 丰富的Web 2.0的应用
- 与文献传递系统的无缝对接
- 利用系统架构整合中外文资源
	- "标准"的期刊导航服务
- 丰富的开放接口和开放平台

#### ラマ Гw 嵐

# 如何成为"云山搜索"使用达人?

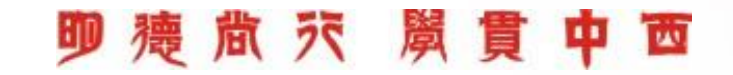

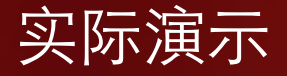

# 实际演示

# **<http://discovery.gdufs.edu.cn:1701/>**

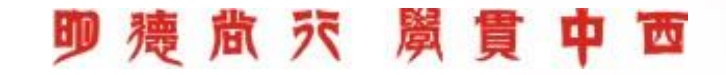

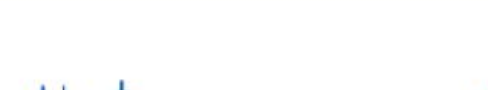

检索首页 图书馆主页 电子期刊导航 核心期刊查询 帮助

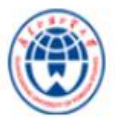

# 度系外语外贸大学云 山 搜索

**GDUFS Academic Resources Discovery System** 

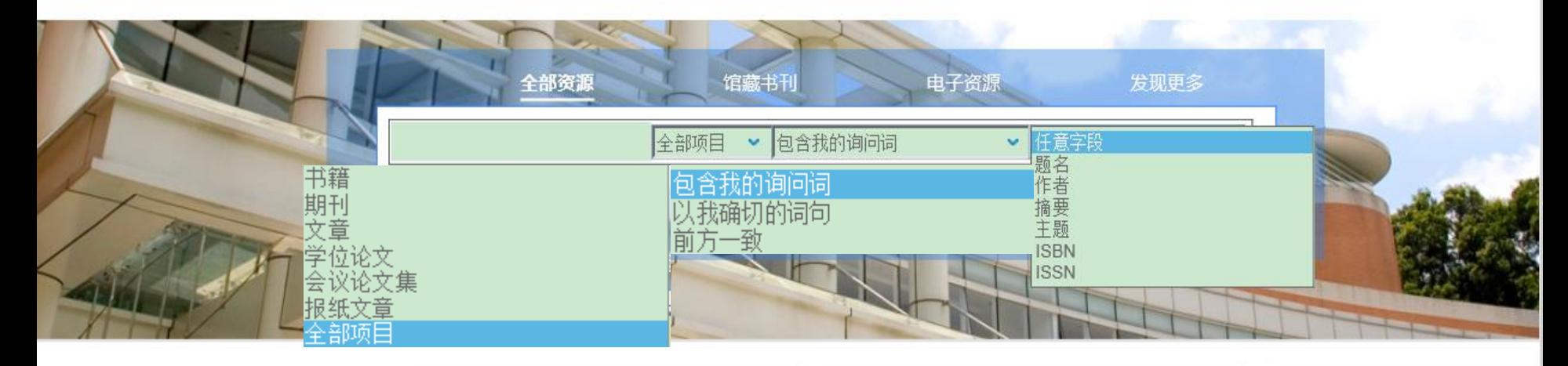

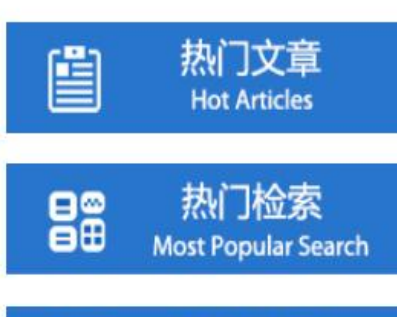

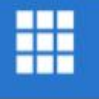

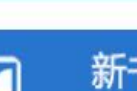

## 热门期刊 **Most Popular Journals**

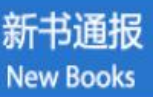

借阅排行 **Reading List** 

### 关于云山搜索 [About]

广东外语外留大学图书馆学术资源发现系统实现 了图书馆各类印刷型、电子型、数字型资源的一 站式发现与获取,方便读者快速、准确、有效地 在海量学术资源中查找和获取相关信息。发现的 目的是为了找到与获取满足读者需要的相关信 息,该资源发现系统采用全球独创的 ScholarRank相关性排序技术,用来计算资料 (Item)与特定查询 (Query)、以及特定读者 (User)信息需要的相关性。

### 检索提示 [Tips]

可以使用AND, OR, NOT进行逻辑检索,逻辑词 必须大写;可使用半角双引号进行精确匹配;通 配符: \* 替代词尾多个字符; ? 替代一个字符; 不 同检索条件间逻辑AND逻辑连接。

### 检索范围 [Contents]

馆藏书刊:图书馆中外文纸本图书和期刊。包括中文 图书、中文期刊、西文图书、西文期刊等。

电子资源: 整合数据库包括: ACLS、ACM、CUP、 ALJC, LexisNexis Academic, CiNii, Emerald, MyiLibrary, East View, JSTOR, EBSCO ASP, Credo, EBSCO BSC, Gale LRC, KISS, CAIRN, Gale GREENR, IMF, OECD, Oxford Journals, Plunkett Research, Proquest ABI/INFORM, SAGE, Elsevier ScienceDirect, Springer-Link, SSCI, Taylor & Francis, Wiley Blackwell, PODT、维普期刊文章、知识视界视频教育资源。 备注:电子资源还在持续整合中...

外部资源:期刊文章、学位论文、会议论文等。

### 热门书评 [Comments]

- UNIX操作系统教程
- 哈佛商学院管理全书
- 朝鲜:我们第一次战败
- 文化苦旅
- 赢在起点
- 雄霸天下
- 诺贝尔文学奖全集
- 中国历史疆域古今对照图说
- · 妙趣横生的算法(C语言实现)
- 杜甫诗选赏析

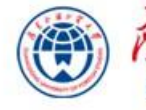

借阅排行

**Reading List** 

## 度东外语外贸大学云山搜索 **GDUFS Academic Resources Discovery System**

电子期刊导航 检索首页 图书馆主页 核心期刊查询 帮助 中文

电子资源 发现更多 馆藏书刊 - 1967 全部项目 ● 任意字段 包含我的询问词 second |  $\checkmark$ second language 5 次检索 vocabulary acquisition 检索 second language 4次检索 级检索 writing / second language writing second language 4 次检索 抗疟的 acquisition theory 2次检索 second language pedagogy method 热门文章 閶 热门书评 [Comments] second language 2 次检索 检索范围 [Contents] **Hot Articles** classrooms: research on teaching and learning • UNIX操作系统教程 馆藏书刊:图书馆中外文纸本图书和期刊。包括中文 资源发现系统实现了 second language 2次检索 哈佛商学院管理全书 数字型资源的一站式 图书、中文期刊、西文图书、西文期刊等。 o. 热门检索 acquisition review 88 [关闭]准确、有效地在海量 朝鲜:我们第一次战败 **Most Popular Search** 学术资源中查找和获取相关信息。发现的目的是为 电子资源: 整合数据库包括: ACLS、ACM、CUP、 文化苦旅 了找到与获取满足读者需要的相关信息,该资源发 ALIC, LexisNexis Academic, CiNii, Emerald, 高在起点 ٠ m 现系统采用全球独创的ScholarRank相关性排序技 MyiLibrary, East View, JSTOR, EBSCO ASP, 热门期刊 雄霸天下 术,用来计算资料(Item)与特定查询 Credo, EBSCO BSC, Gale LRC, KISS, CAIRN, **Most Popular Journals** (Query)、以及特定读者(User)信息需要的 Gale GREENR, IMF, OECD, Oxford Journals, ٠ 诺贝尔文学奖全集 相关性。 Plunkett Research, Proquest ABI/INFORM, 中国历史疆域古今对照图说 ۰ 新书通报 SAGE, Elsevier ScienceDirect, Springer-Link, 妙趣横生的算法(C语言实现) ٠ 检索提示 [Tips] SSCI, Taylor & Francis, Wiley Blackwell, PQDT, **New Books** ò. 杜甫诗选堂析 う英 维普期刊文章、知识视界视频教育资源。

外部资源:期刊文章, 学位论文, 会议论文等。

备注:电子资源还在持续整合中...

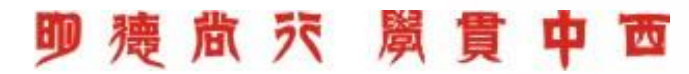

可以使用AND. OR. NOT进行逻辑检索,逻辑词

检索条件间逻辑AND逻辑连接。

必须大写:可使用半角双引号进行精确匹配:通配 符: \* 替代词尾多个字符; ? 替代一个字符; 不同

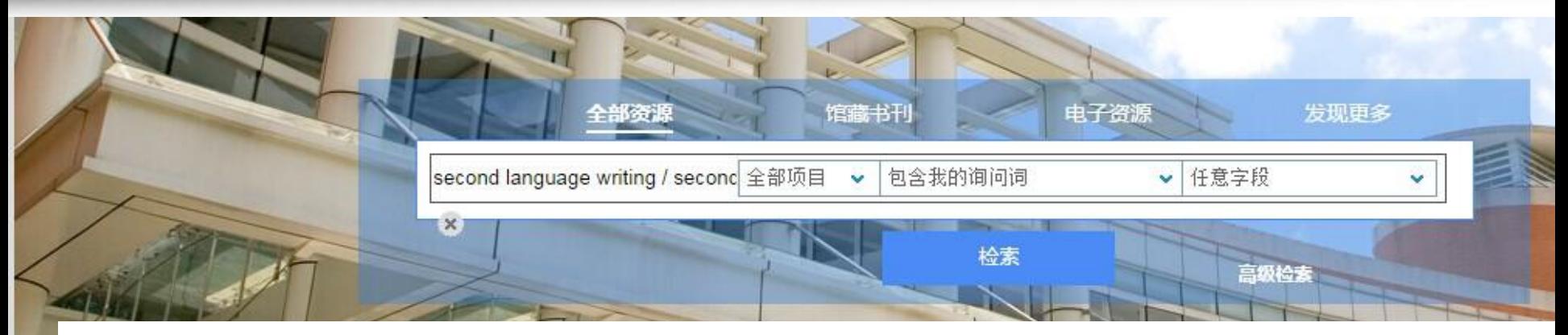

### 隐藏热门文章 ∧

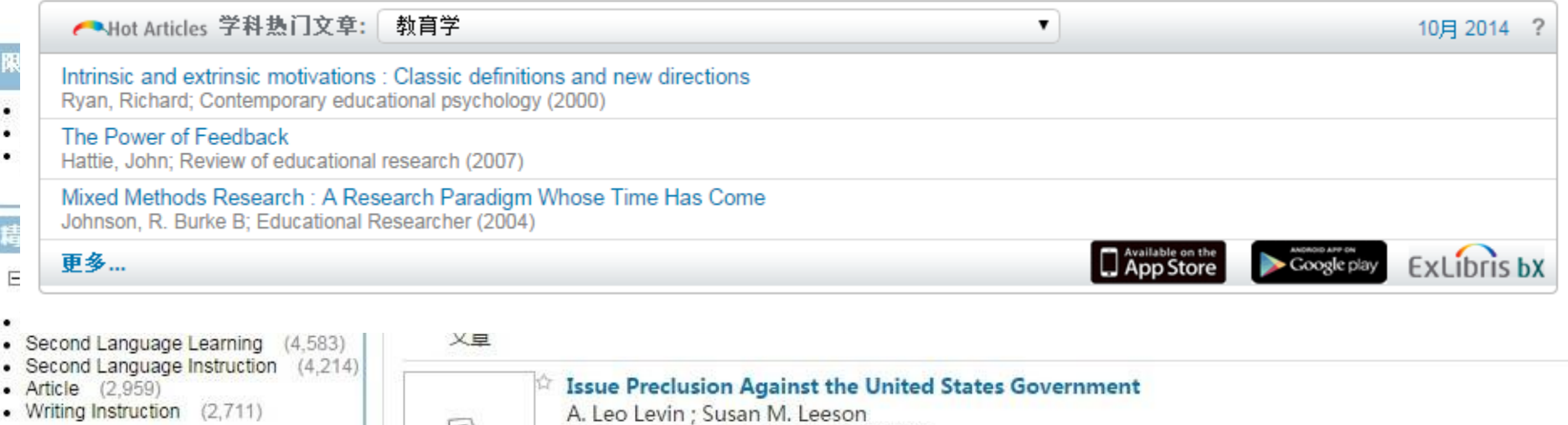

更多选项▼

**70 Iowa L. Rev. 113 (1984)** [同行评议]<br>● 有全文

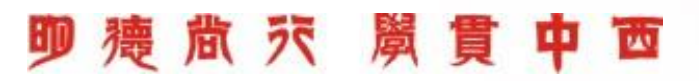

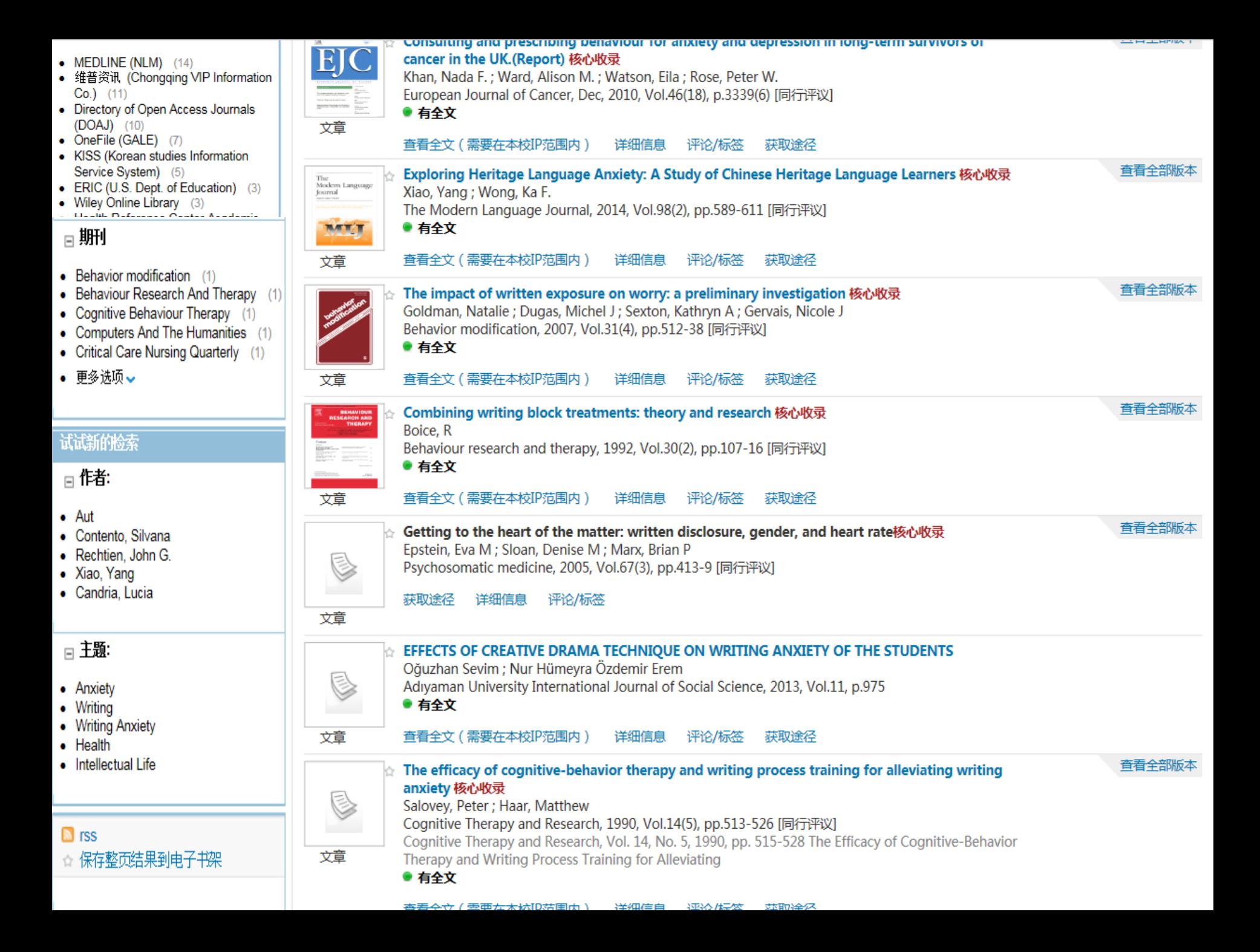

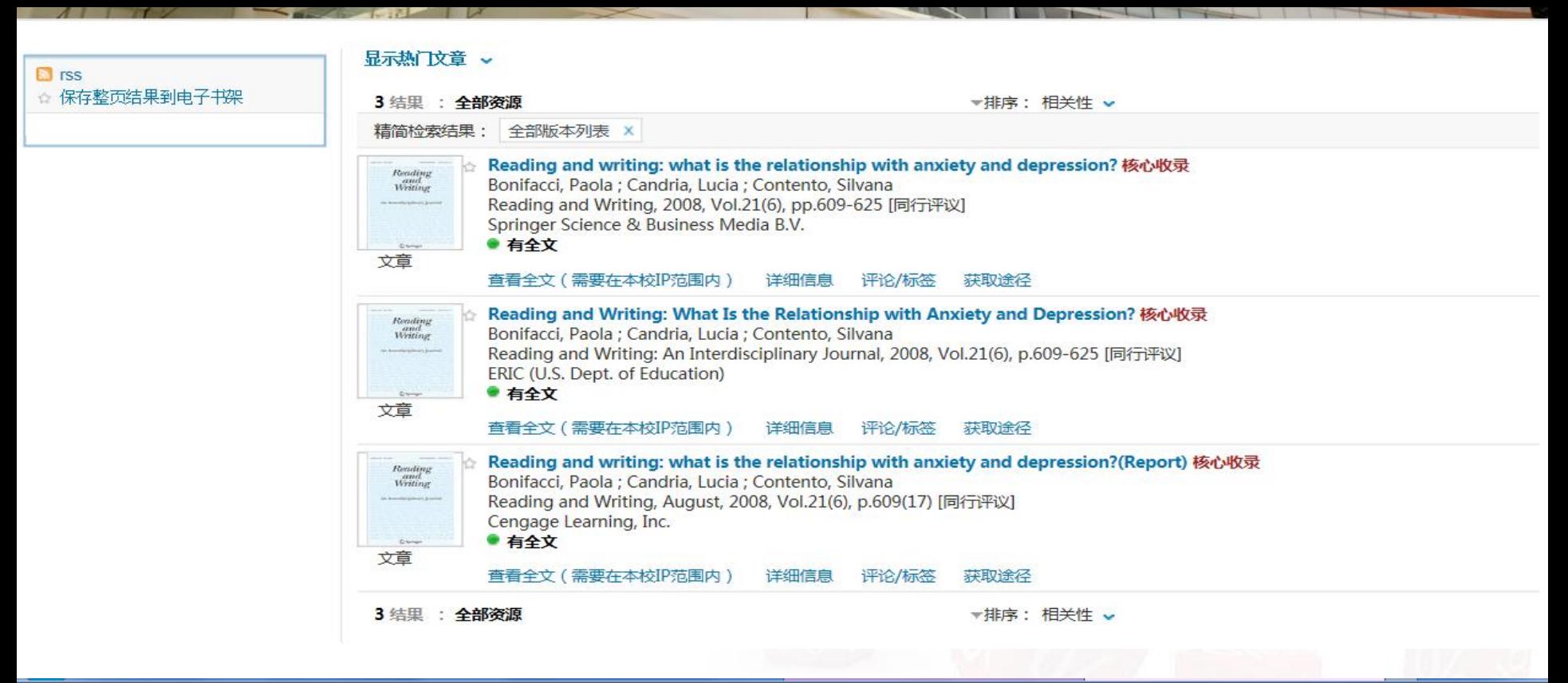

ExLibris The bridge to knowledge

**ExLibris SFX** 

Title: Reading and writing: what is the relationship with anxiety and depression? Source: Reading & writing [0922-4777] Bonifacci, Paola yr:2008 vol:21 iss:6 pg:609 -625

- Full text available via Springer Complete Collection
- Full text available via ProQuest International Academic Research Library Report broken link

@ 2014 SFX by Ex Libris Inc.

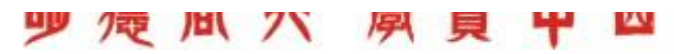

帮助

电子期刊导航

图书馆主页

检索首页

核心期刊查询

受受

中文

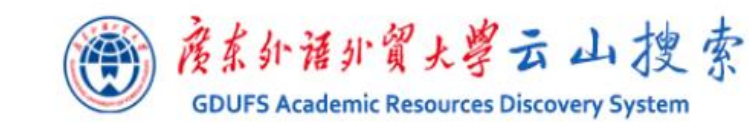

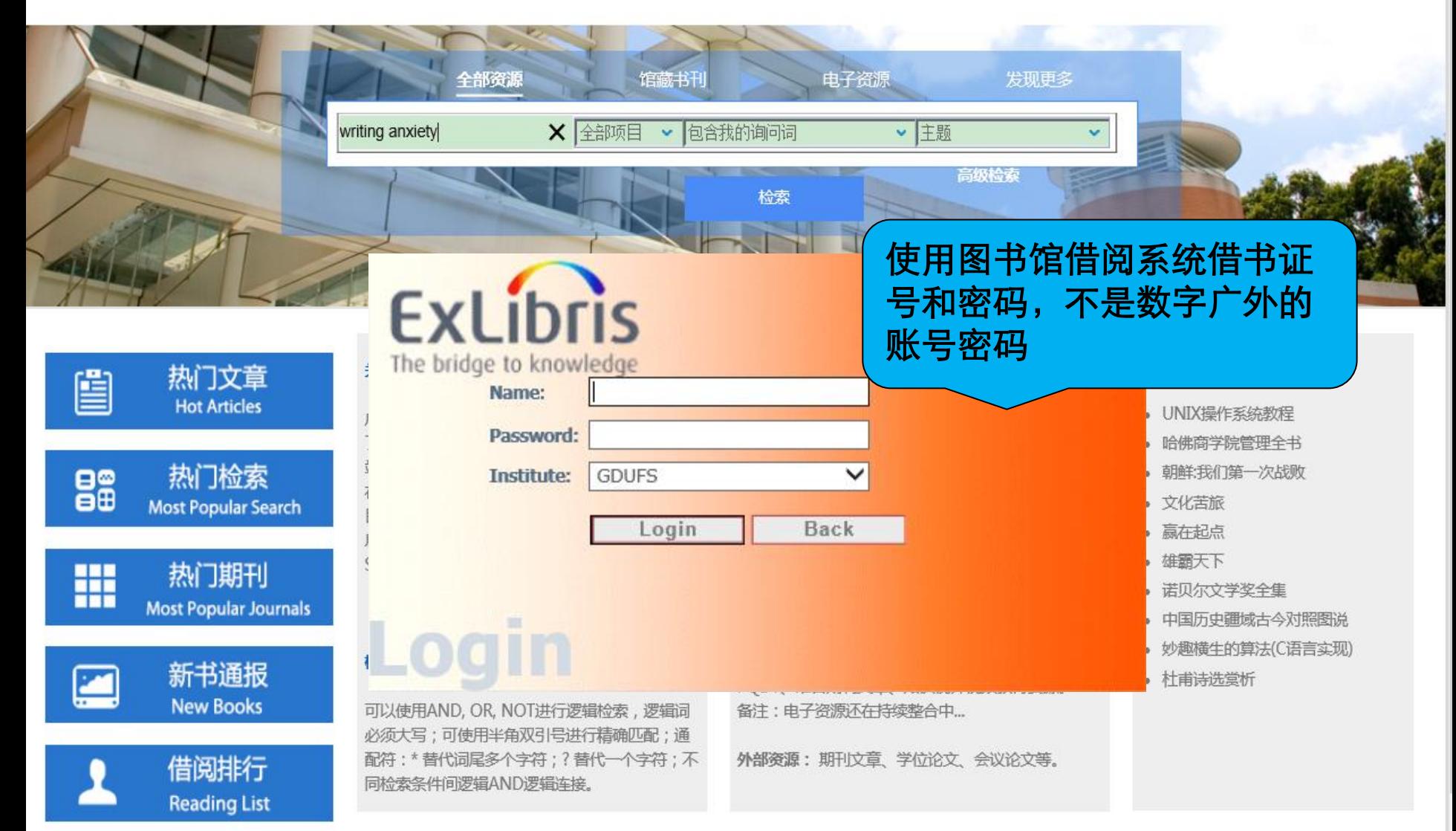

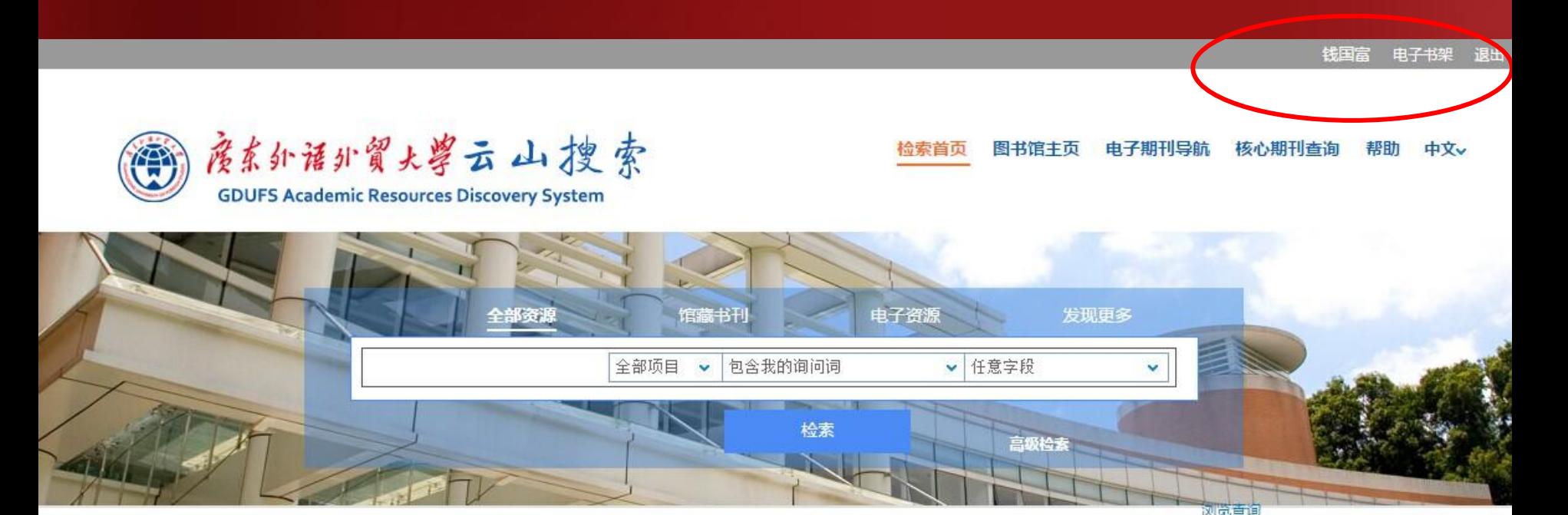

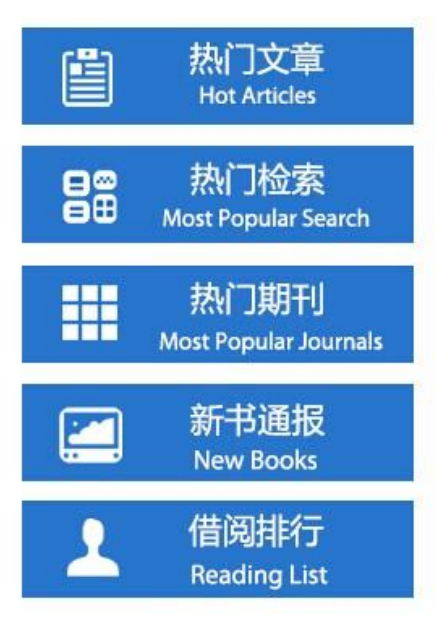

### 关于云山搜索 [About]

广东外语外留大学图书馆学术资源发现系统实现了 图书馆各类印刷型、电子型、数字型资源的一站式 发现与获取,方便读者快速、准确、有效地在海量 学术资源中查找和获取相关信息。发现的目的是为 了找到与获取满足读者需要的相关信息,该资源发 现系统采用全球独创的ScholarRank相关性排序技 术,用来计算资料(Item)与特定查询 (Query)、以及特定读者 (User)信息需要的 相关性。

### 检索提示 [Tips]

可以使用AND, OR, NOT进行逻辑检索, 逻辑词 必须大写:可使用半角双引号讲行精确匹配:通配 符: \* 替代词尾多个字符; ? 替代一个字符; 不同 检索条件间逻辑AND逻辑连接。

#### 检索范围 [Contents]

馆藏书刊:图书馆中外文纸本图书和期刊。包括中文 图书、中文期刊、西文图书、西文期刊等。

电子资源: 整合数据库包括: ACLS、ACM、CUP、 ALIC, LexisNexis Academic, CiNii, Emerald, MyiLibrary, East View, JSTOR, EBSCO ASP, Credo, EBSCO BSC, Gale LRC, KISS, CAIRN, Gale GREENR, IMF, OECD, Oxford Journals, Plunkett Research, Proquest ABI/INFORM, SAGE, Elsevier ScienceDirect, Springer-Link, SSCI, Taylor & Francis, Wiley Blackwell, PQDT, 维普期刊文章、知识视界视频教育资源。 备注:电子资源还在持续整合中...

外部资源: 期刊文章、学位论文、会议论文等。

#### 热门书评 [Comments]

- UNIX操作系统教程
- 哈佛商学院管理全书
- 朝鲜:我们第一次战败
- 文化苦旅
- 赢在起点
- 雄霸天下
- 诺贝尔文学奖全集
- 中国历史疆域古今对照图说
- 妙趣横生的算法(C语言实现)
- 杜甫诗选堂析

<br><br><br><br><br><br><br><br><br><br><br><br><br><br><br><br><br><br><br><br><br><br><br><br>

# 相关度排序

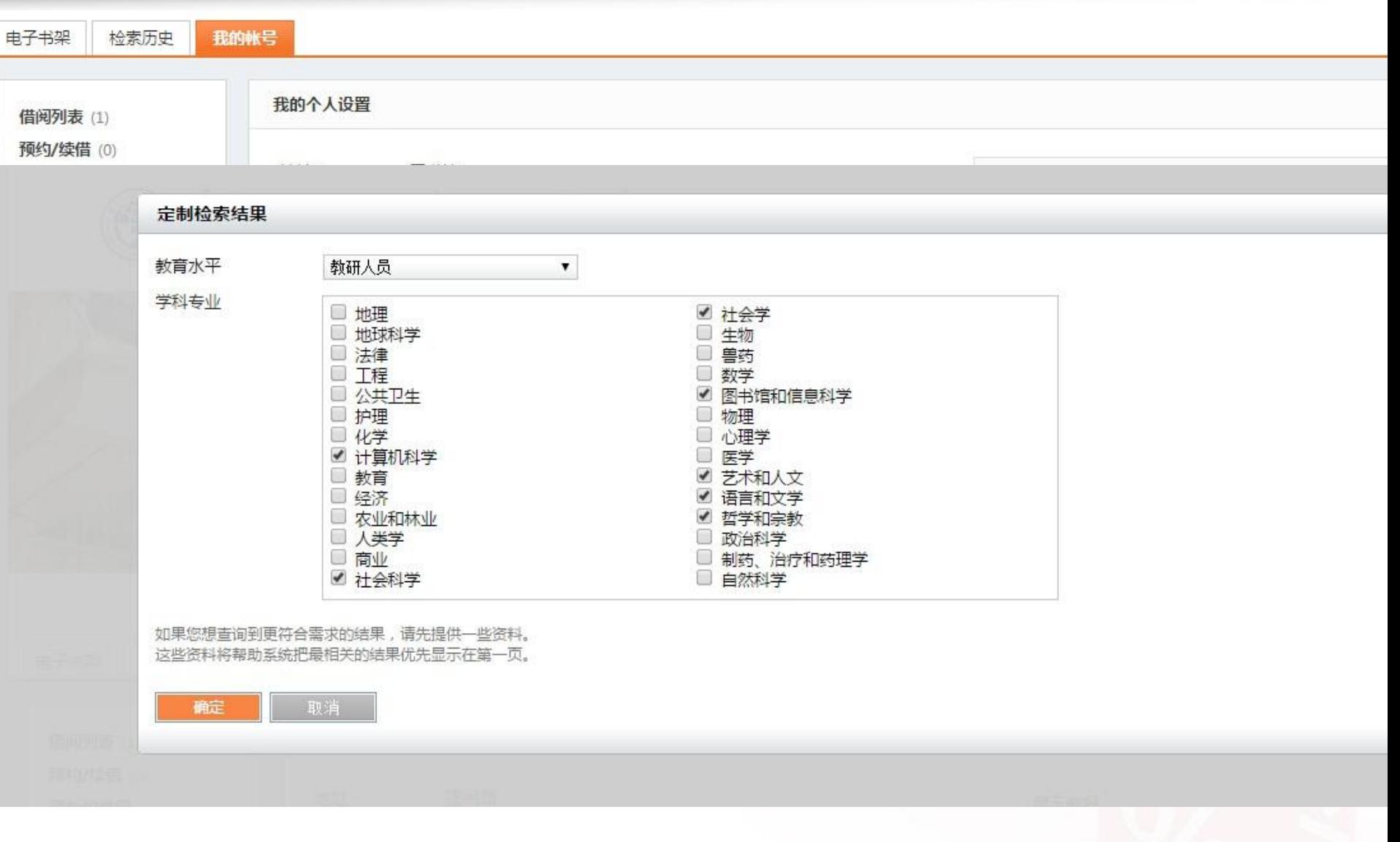

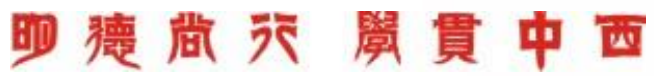

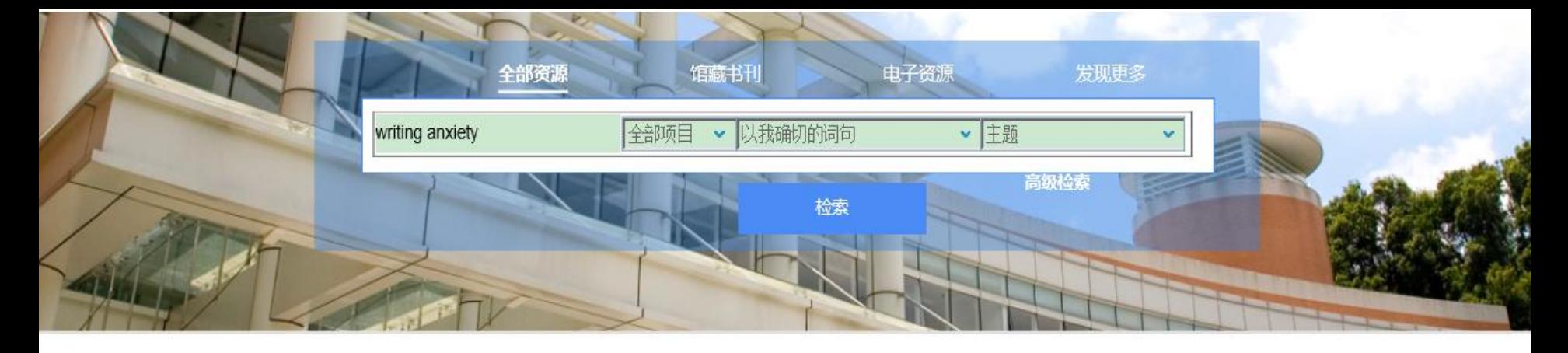

#### 显示热门文章 。 限定显示内容 • 同行评议内容 (17) 第1-10条,共61:全部资源 ▼排序: 相关性 v  $12345+$ • 全文电子资源 (35) 限定显示内容 同行评议内容 (17) 相关性 全文电子资源 (35) 最新日期 查看全部版本 Therapeutic writing as an intervention for symptoms of bulimia net  $\text{sgnip}\text{F}$ ıd 精简检索结果 **ATING DISORDERS** mechanism of change 核心收录 作者 Johnston, Olwyn ; Startup, Helen ; Lavender, Anna ; Godfrey, Emma ; Sc 题名 日主题 The International journal of eating disorders, 2010, Vol.43(5), pp.405-1 • Anxiety  $(24)$ ● 有全文 • Writing  $(23)$ 文章 • Writing Anxiety (22) 查看全文(需要在本校IP范围内) 详细信息 评论/标签 获取途径  $\bullet$  Health  $(7)$ 查看全部版本  $\bullet$  Intellectual Life (7) Reading and writing: what is the relationship with anxiety and depression? 核心收录 Reading<br>and<br>Writing • 更多选项 Bonifacci, Paola ; Candria, Lucia ; Contento, Silvana Reading and Writing, 2008, Vol.21(6), pp.609-625 [同行评议] ● 有全立 日作者 **N** rss 详细信息 校IP范围内) 评论/标签 获取途径 • Contento, Silvana (1) ■ 保存检索式 • Rechtien, John G. (1) 音看全部版本 ing apprehension about writing核心收录 △ 保存整页结果到电子书架 · Xiao, Yang (1) ano, G • Candria, Lucia (1) rts, 1997, Vol.80(3 Pt 1), pp.907-13 [同行评议] • Schmidt, Ulrike (1) • 更多选项 > 获取途径 详细信息 评论/标签 文章 日数据库 查看全部版本 Consulting and prescribing behaviour for anxiety and depression in long-term survivors of EJC cancer in the UK.(Report) 核心收录  $\bullet$  MEDLINE (NLM)  $(14)$ • 维普资讯 (Chongqing VIP Information Khan, Nada F.; Ward, Alison M.; Watson, Eila; Rose, Peter W. European Journal of Cancer, Dec, 2010, Vol.46(18), p.3339(6) [同行评议]  $Co.)$  (11) Directory of Open Accore Journale

中

帮助

核心期刊查询

图书馆主页 电子期刊导航

检索首页

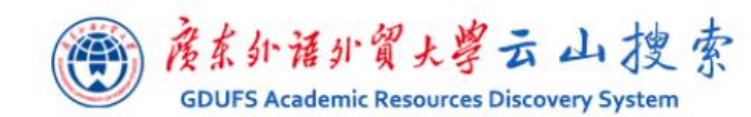

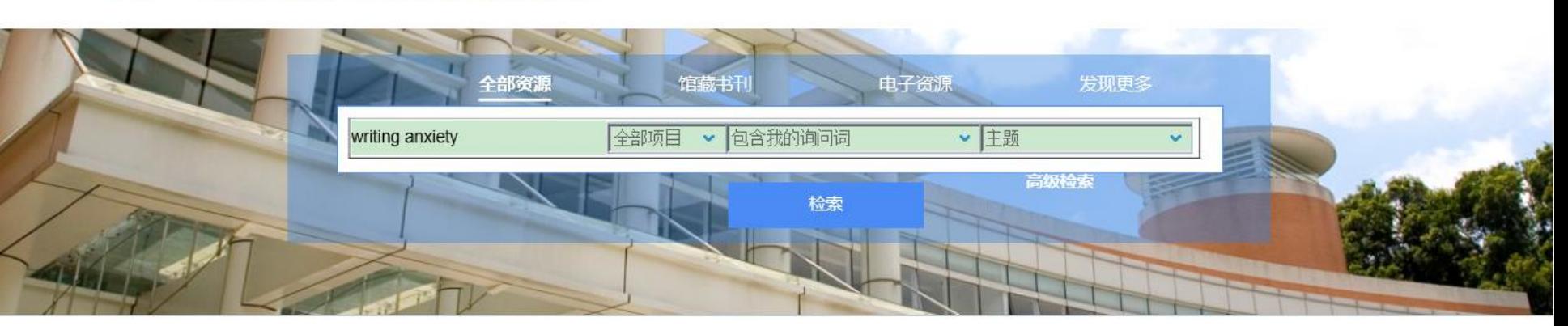

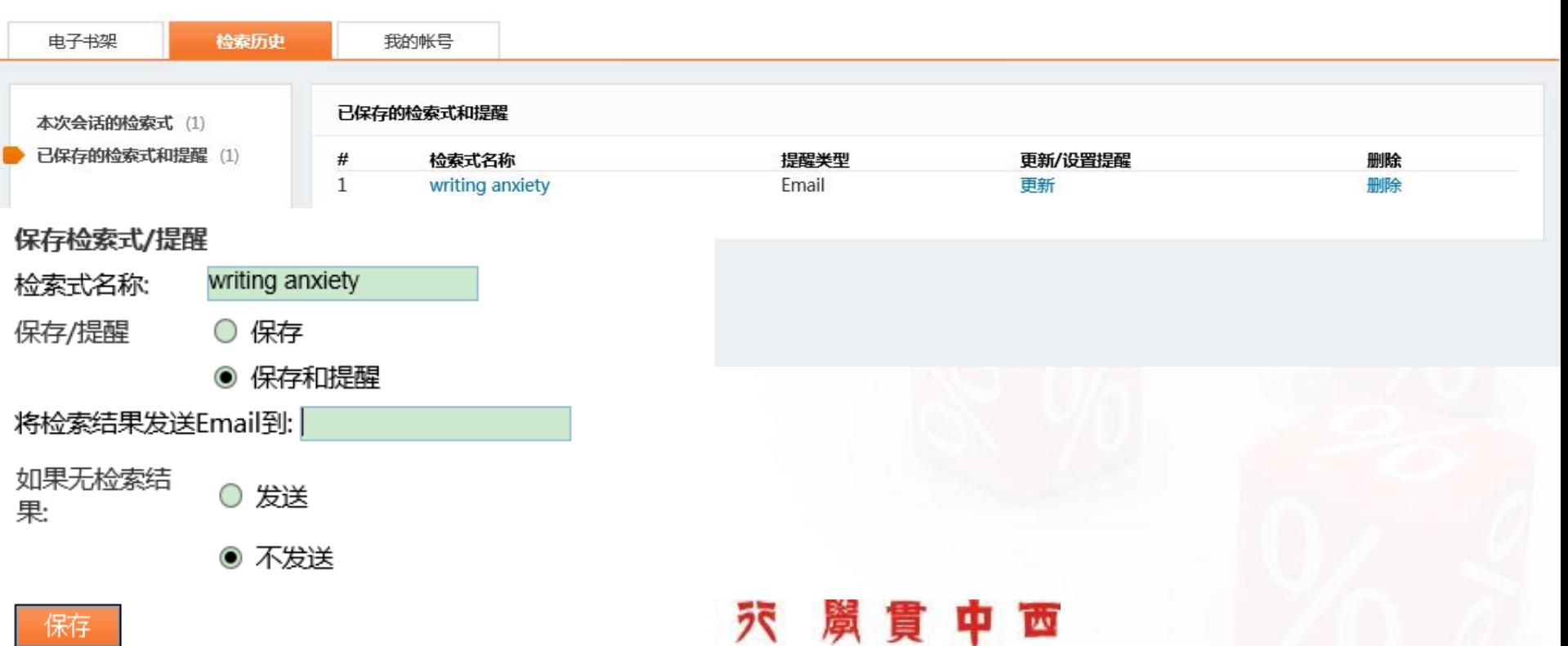

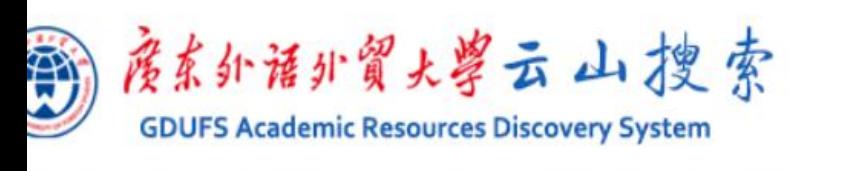

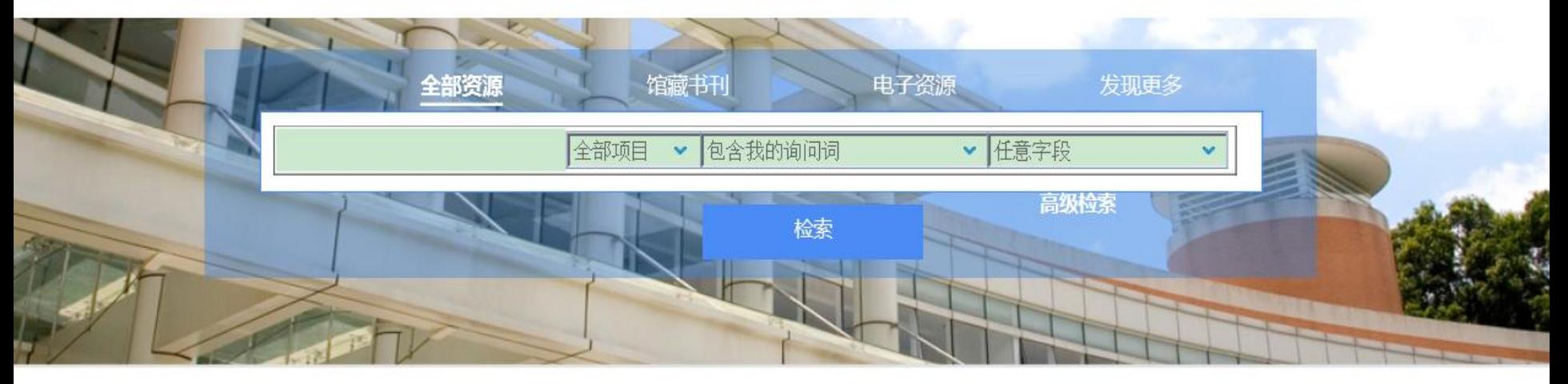

## 热门文章 **Hot Articles**

热门检索 **Most Popular Search** 

## 热门期刊 **Most Popular Journals**

新书通报 **New Books** 

## 关于云山搜索 [About]

广东外语外贸大学图书馆学术资源发现系统实现 了图书馆各类印刷型、电子型、数字型资源的一 站式发现与获取,方便读者快速、准确、有效地 在海量学术资源中查找和获取相关信息。发现的 目的是为了找到与获取满足读者需要的相关信 息,该资源发现系统采用全球独创的 ScholarRank相关性排序技术,用来计算资料 (Item)与特定查询(Query)、以及特定读者 (User)信息需要的相关性。

## 检索提示 [Tips]

可以使用AND, OR, NOT进行逻辑检索, 逻辑词 必须大写;可使用半角双引号进行精确匹配;通 The t まりいコロク 人士を こまい 人士

### 检索范围 [Contents]

馆藏书刊:图书馆中外文纸本图书和期刊。包括中文 图书、中文期刊、西文图书、西文期刊等。

图书馆主页

检索首页

电子期刊导航

电子资源: 整合数据库包括: ACLS、ACM、CUP、 ALIC, LexisNexis Academic, CiNii, Emerald, MyiLibrary, East View, JSTOR, EBSCO ASP, Credo, EBSCO BSC, Gale LRC, KISS, CAIRN, Gale GREENR, IMF, OECD, Oxford Journals, Plunkett Research, Proquest ABI/INFORM, SAGE、Elsevier ScienceDirect、Springer-Link、 SSCI, Taylor & Francis, Wiley Blackwell, PQDT、维普期刊文章、知识视界视频教育资源。 备注:电子资源还在持续整合中...

从前的观赏, \$PT小子走,当你从人心,人心以人心在

### 热门书评 [Comments]

核心期刊查询

- UNIX操作系统教程
- 哈佛商学院管理全书
- 朝鲜:我们第一次战败
- 文化苦旅
- 赢在起点  $\bullet$
- 雄霸天下
- 诺贝尔文学奖全集
- 中国历史疆域古今对照图说
- 妙趣横生的算法(C语言实现)
- 杜甫诗选赏析  $\bullet$

帮助

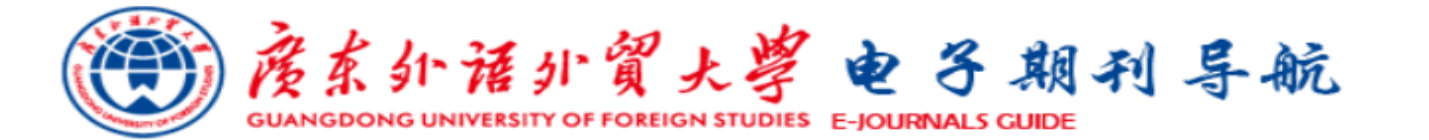

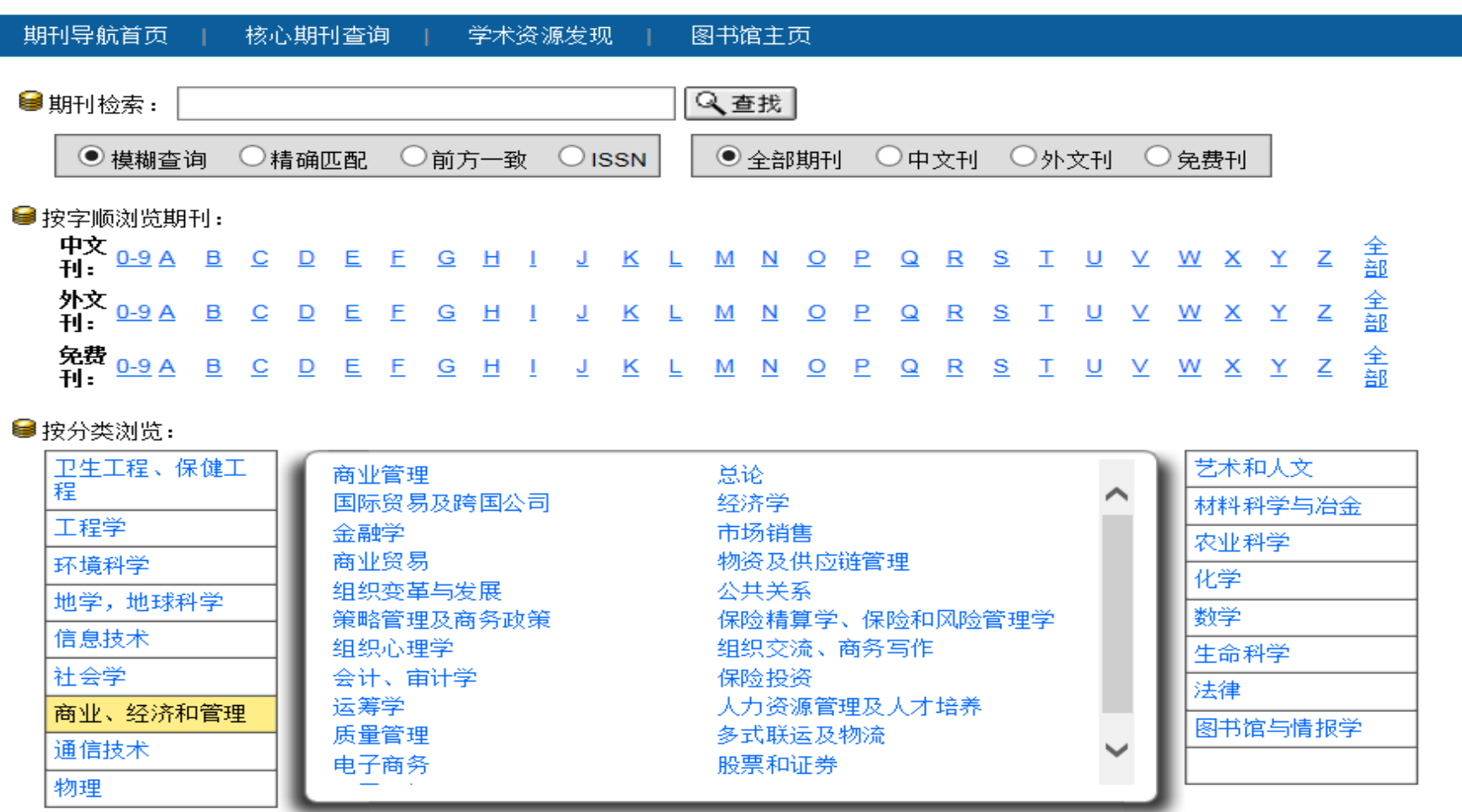

● 按数据库平台浏览:

中国期刊全文数据库 (CNKI) 方方学术期刊 ⌒ **ACM Digital Library SpringerLink Series** Oxford University Press Journals Current EBSCOhost Business Source Complete

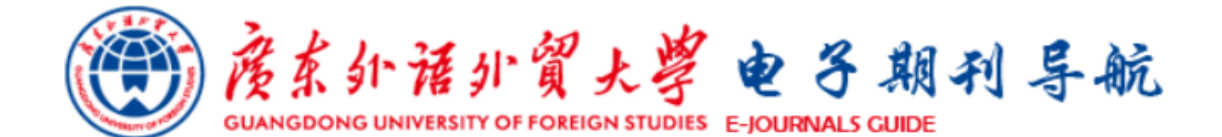

#### 核心期刊查询 | 期刊导航首页 学术资源发现 图书馆主页

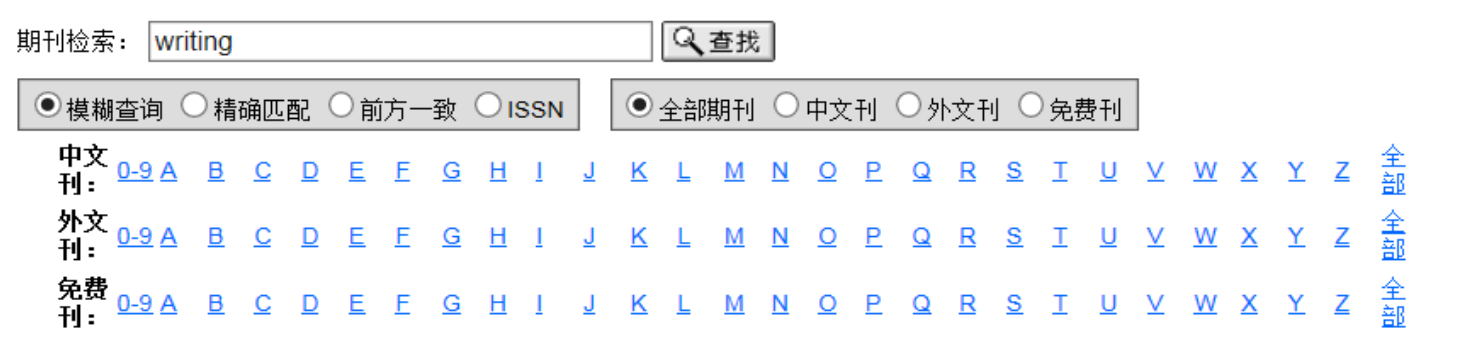

共有记录42条,本页为1-20项

上一页 | <u>下一页</u> 1/3页 转到 <mark>1 ></mark>

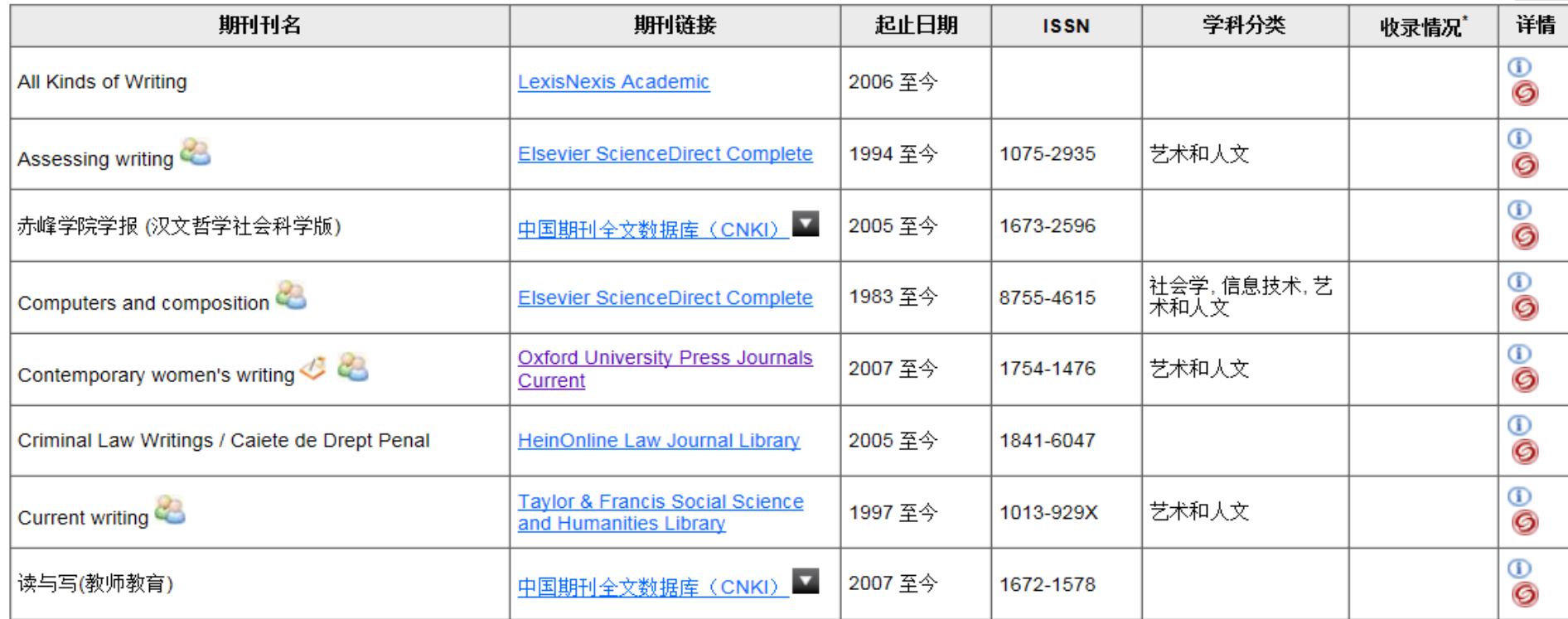

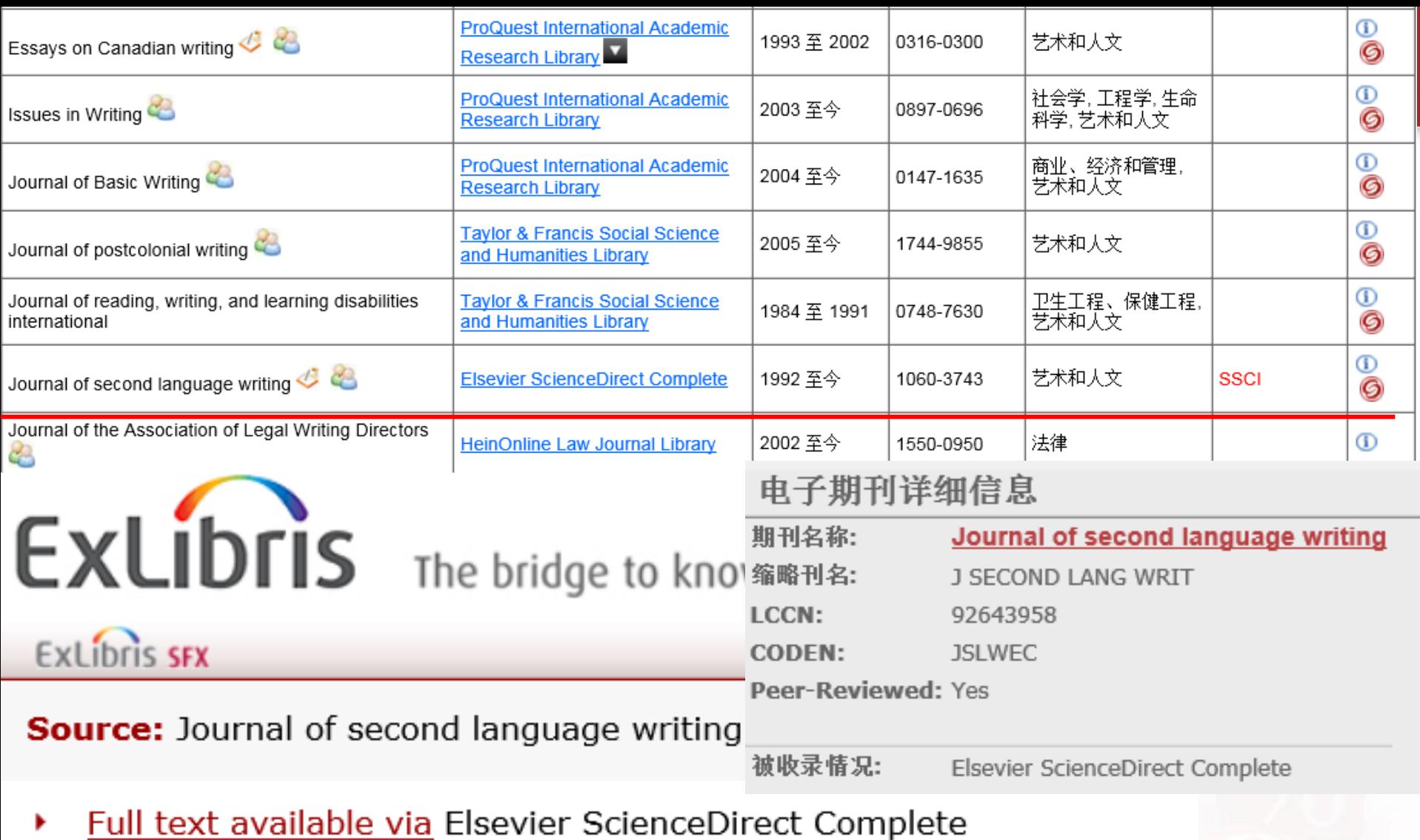

Request document via CALIS馆际互借系统 ¥.

Note:新用户请先<mark>注册</mark>,使用说明详见<mark>文献传递</mark>服务

Table of contents from EBSCOhost Academic Search Premier r

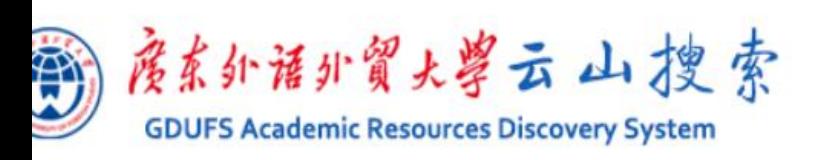

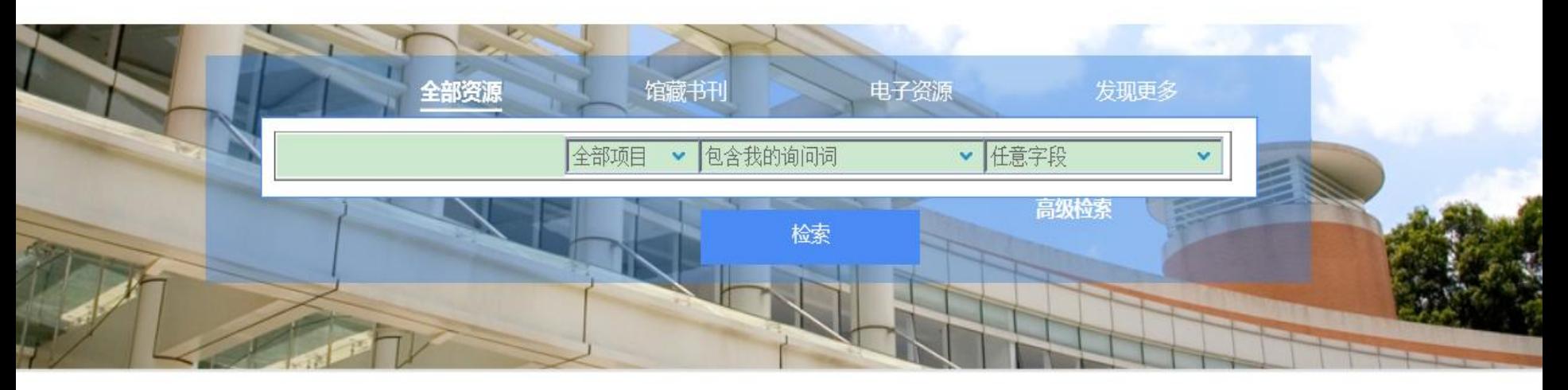

## 热门文章 **Hot Articles**

热门检索 **Most Popular Search** 

## 热门期刊 **Most Popular Journals**

新书通报 **New Books** 

## 关于云山搜索 [About]

广东外语外贸大学图书馆学术资源发现系统实现 了图书馆各类印刷型、电子型、数字型资源的一 站式发现与获取,方便读者快速、准确、有效地 在海量学术资源中查找和获取相关信息。发现的 目的是为了找到与获取满足读者需要的相关信 息,该资源发现系统采用全球独创的 ScholarRank相关性排序技术,用来计算资料 (Item)与特定查询(Query)、以及特定读者 (User)信息需要的相关性。

## 检索提示 [Tips]

可以使用AND, OR, NOT进行逻辑检索, 逻辑词 必须大写;可使用半角双引号进行精确匹配;通 The t まりいコロク 人士を こまい 人士

### 检索范围 [Contents]

馆藏书刊:图书馆中外文纸本图书和期刊。包括中文 图书、中文期刊、西文图书、西文期刊等。

图书馆主页

检索首页

电子期刊导航

电子资源: 整合数据库包括: ACLS、ACM、CUP、 ALIC, LexisNexis Academic, CiNii, Emerald, MyiLibrary, East View, JSTOR, EBSCO ASP, Credo, EBSCO BSC, Gale LRC, KISS, CAIRN, Gale GREENR, IMF, OECD, Oxford Journals, Plunkett Research, Proquest ABI/INFORM, SAGE、Elsevier ScienceDirect、Springer-Link、 SSCI, Taylor & Francis, Wiley Blackwell, PQDT、维普期刊文章、知识视界视频教育资源。 备注:电子资源还在持续整合中...

从前的观赏, \$PT小子走,当你从人心,人心以人心在

### 热门书评 [Comments]

核心期刊查询

- UNIX操作系统教程
- 哈佛商学院管理全书
- 朝鲜:我们第一次战败
- 文化苦旅
- 赢在起点  $\bullet$
- 雄霸天下
- 诺贝尔文学奖全集
- 中国历史疆域古今对照图说
- 妙趣横生的算法(C语言实现)
- 杜甫诗选赏析  $\bullet$

帮助

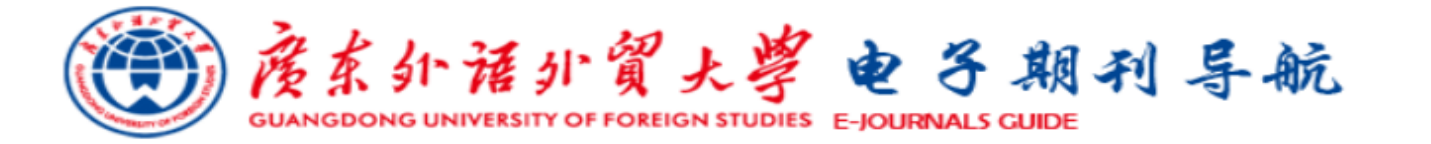

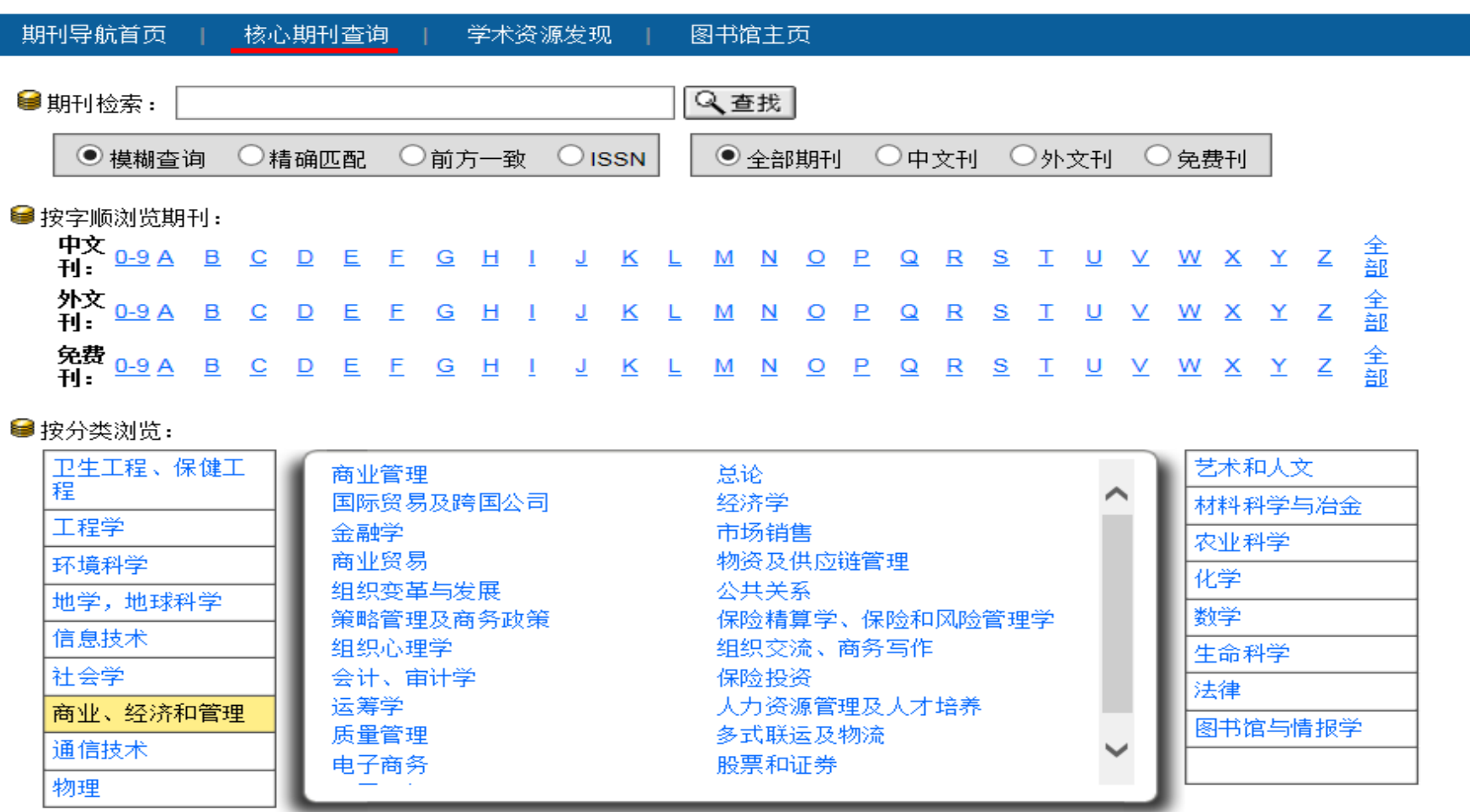

● 按数据库平台浏览:

中国期刊全文数据库 (CNKI) 方方学术期刊 ⌒ **ACM Digital Library SpringerLink Series** Oxford University Press Journals Current EBSCOhost Business Source Complete

ExLibris 中外文核心期刊查询系统

| 系统简介 | OA期刊 | NSTL订购期刊

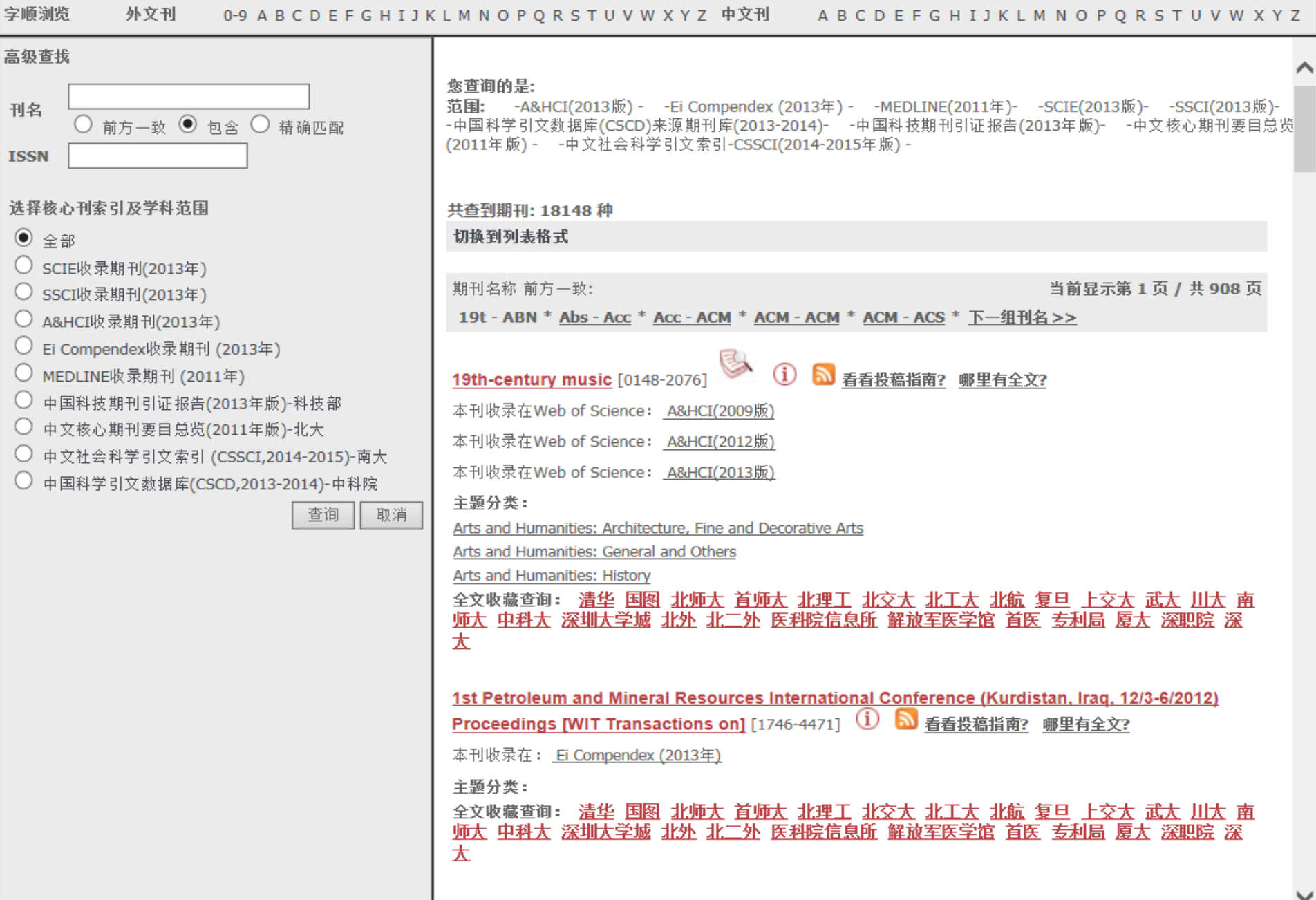

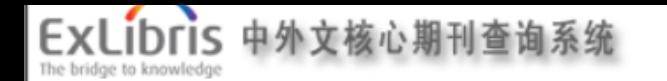

| 系统简介 | OA期刊 | NSTL订购期刊

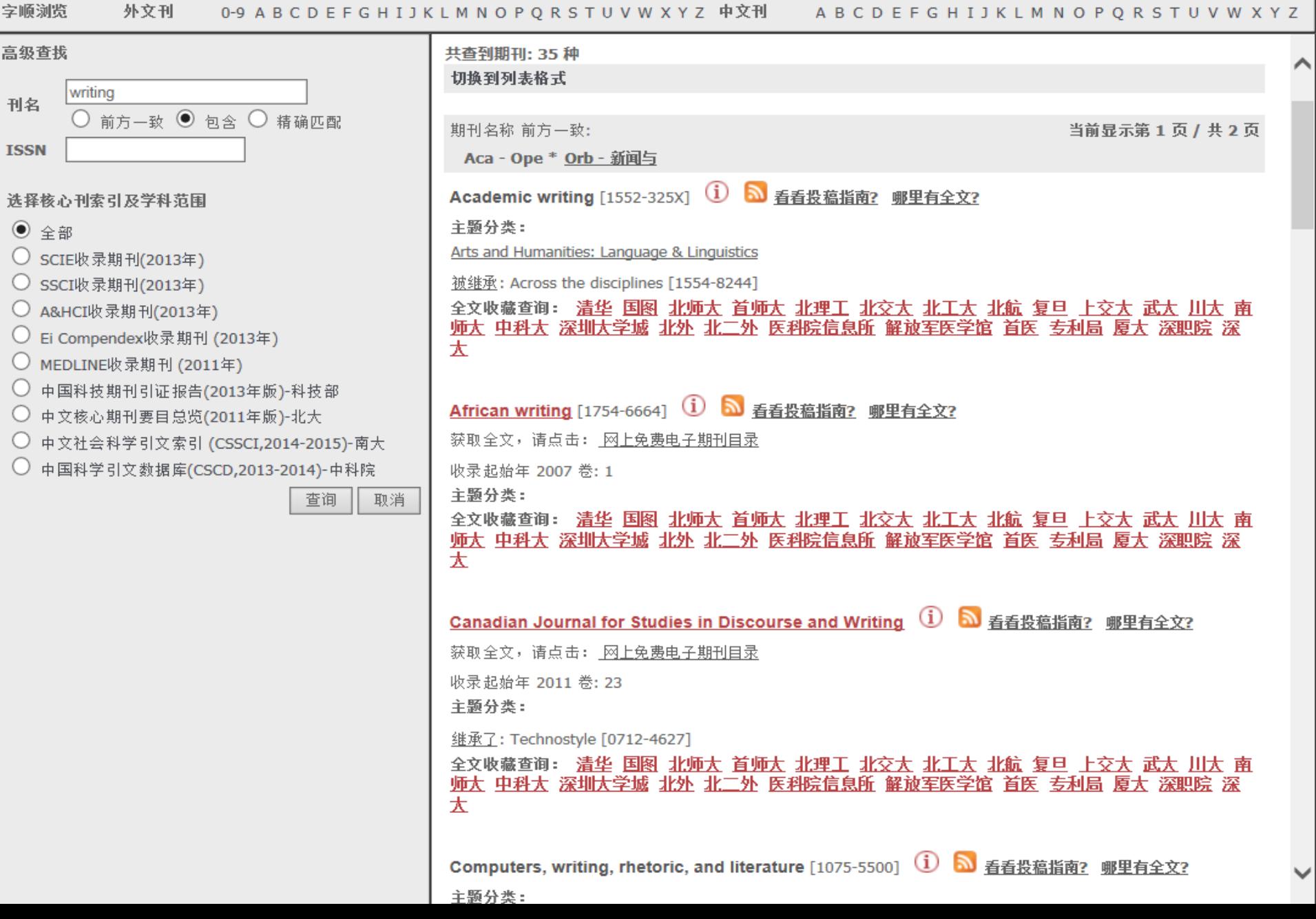

# 下一步开发计划

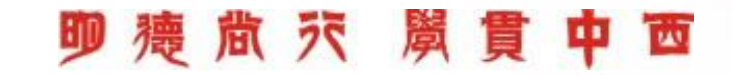

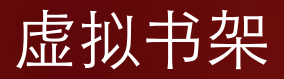

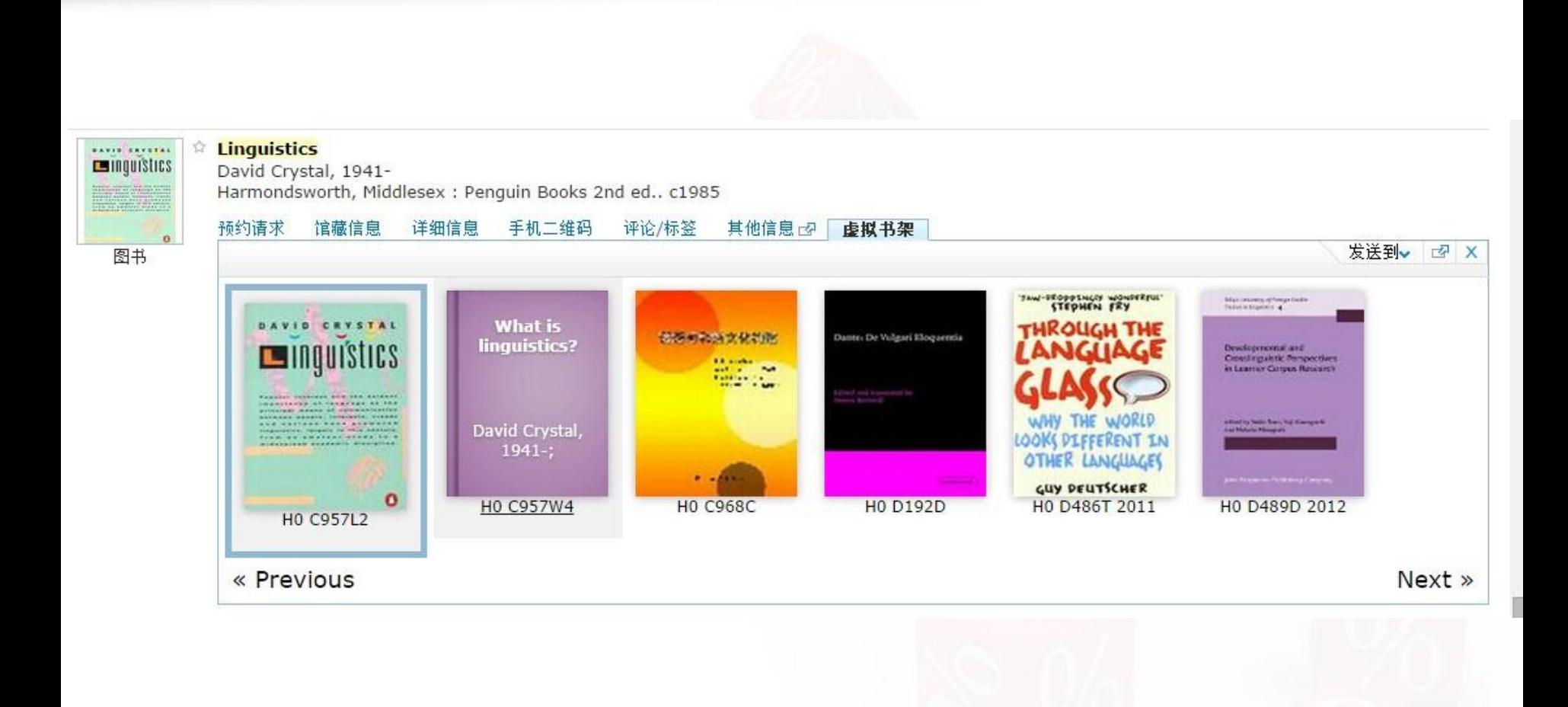

珋

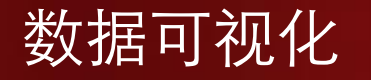

### linguistics -

Linguistics is the study of language in a proper, systematic manner. The people who study language are called linguists.

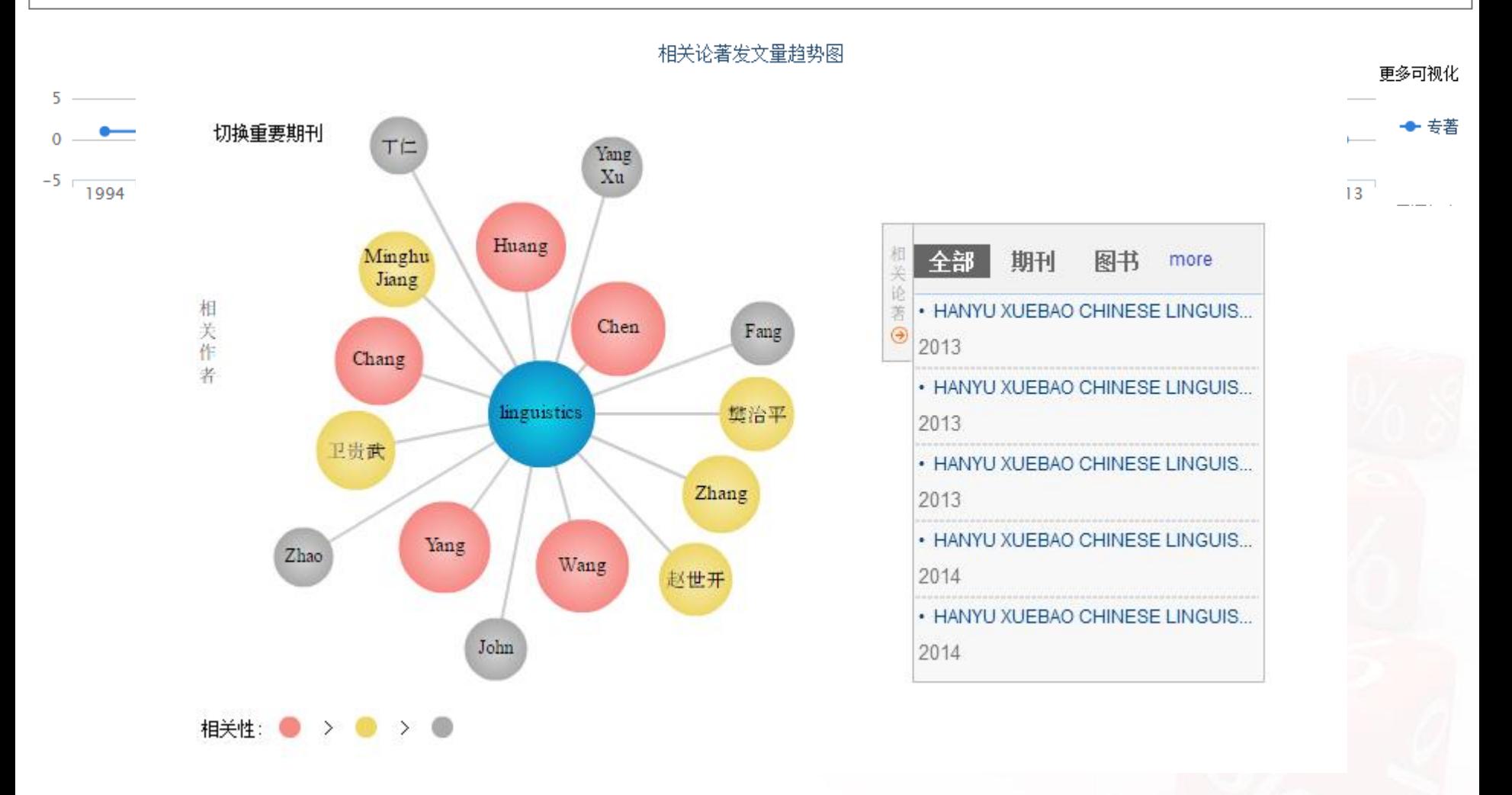

微 穴 廣 貫 中 西

# 电子图书导航系统

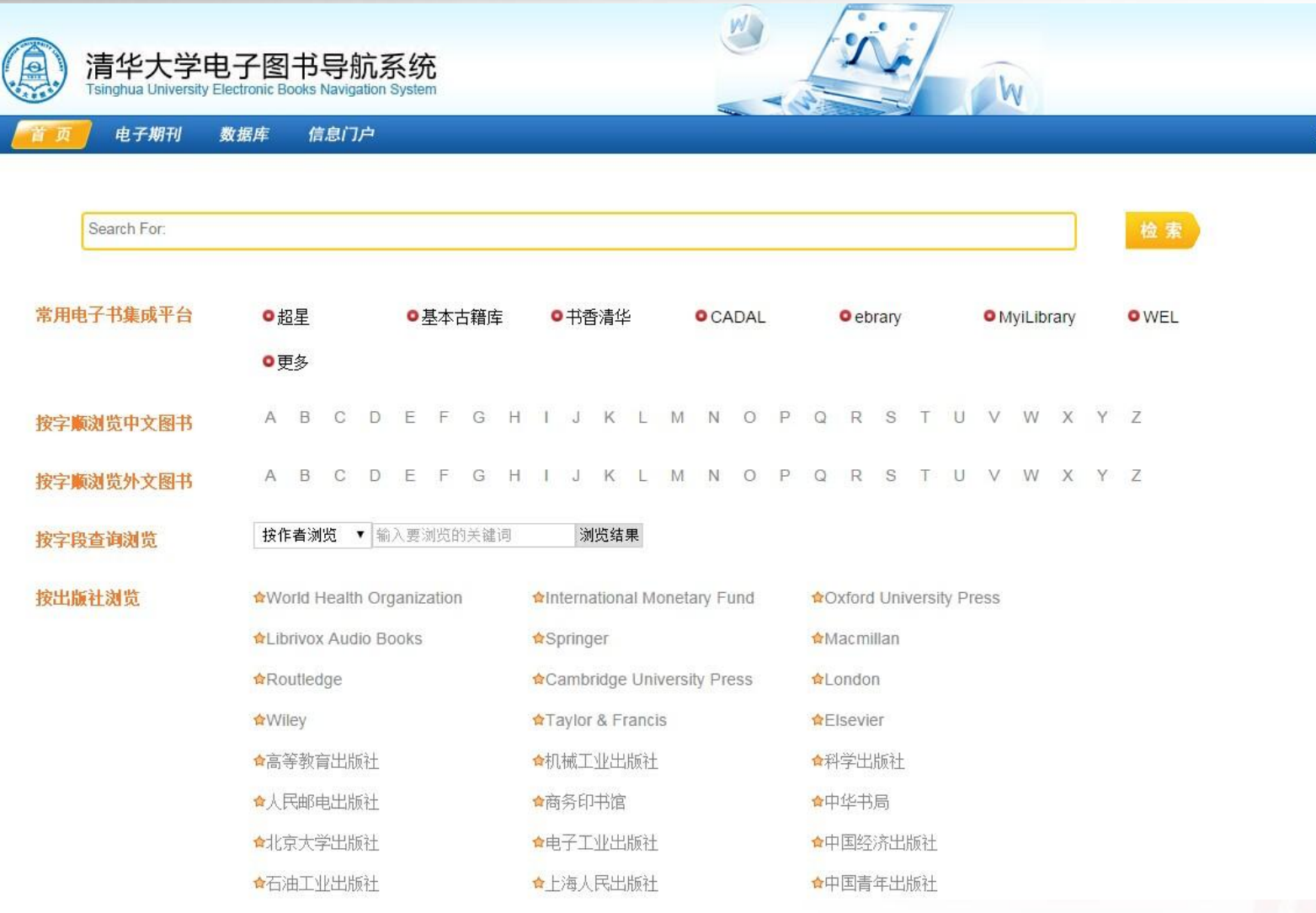

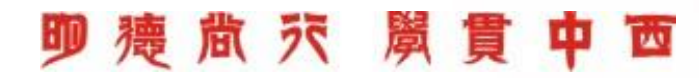

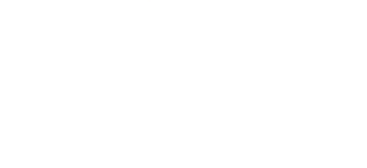

<br><木搜索 | 图书馆主页 | 咨询台 | 反

# 个人学术成果推广

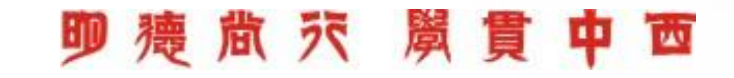

# 为什么个人学术成果需要推广?

- 学术传播系统正在从以学术期刊为中心的模式向更适用于网络环境的 新模式发展。
- 新的学术传播系统也推出了新的信息计量学研究数据和工具。 构建学术影响力:
	- 学术生涯的上升和前进
	- 申请基金
	- 成果分享
	- 科研评价
	- 科研转化

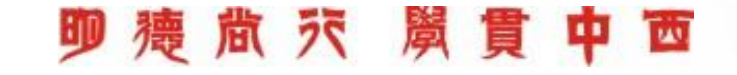

# **Research Gate**

http://www.researchgate.net/

■ Research ID http://www.researcherid.com/

■学术典藏库 http://ir.gdufs.edu.cn/

■图书馆主页 http://lib.gdufs.edu.cn

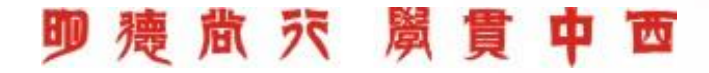

# 什么是ResearchGate

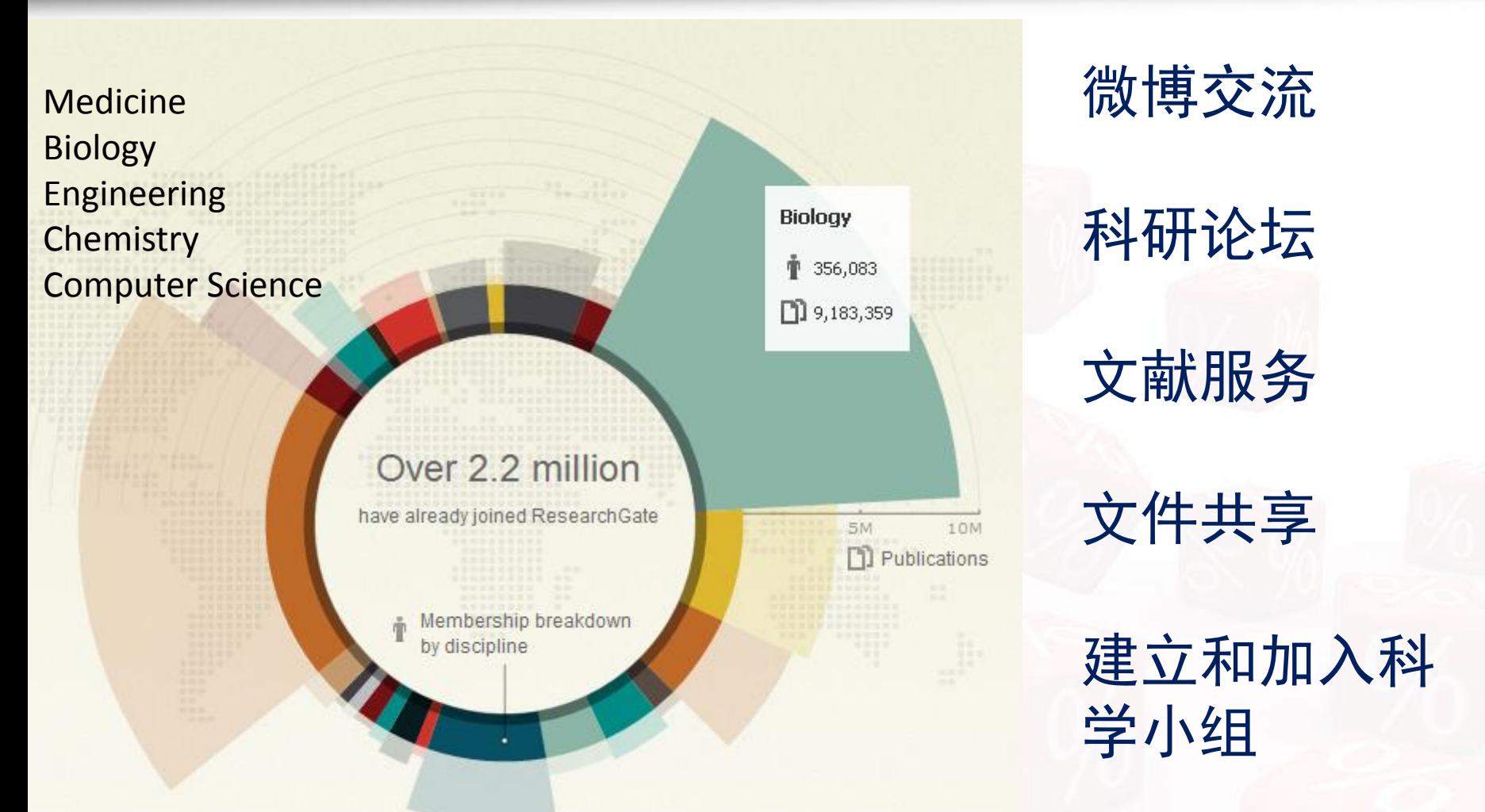

# ResearchGate是全球最大的科学社交和资源网站

**お 穴 関 貫** ĪωĪ

■在这里,你不会看到芙蓉姐姐的最新美照;在这里,你 也不会看到周星驰的最新电影信息;在这里,你更无法 看到好友的旅游照、婚纱照……

■ 你能看到的,是世界各地科学家学者的学术讨论、他们 写的科学博文,全球的会议咨询和招聘信息,同时,你 还能够免费下载学术资源,分享全球各个领域尖端科学 专家、学者及科研小组的最新科研成果和学术著作。

### <u>τω</u>

■ 功能1: 科研社交

■ 基本功能:

■ 您可以发布最新动态信息、搜索研究领域的专家学者、添加好 友、发站内信等等。(与人人网、开心网、QQ空间类似) 特色功能:

全世界范围的;

■专业性强,仅针对科研人员;

■ 学术交流, 没有任何商业广告痕迹;

■RG Score评分, 评价您的科学声誉。

## 

- 功能2:免费下载/共享资源
	- ResearchGate网站上的资源都是免费的,同时它还为科研 人员的研究成果提供开放存取功能。
	- 藉由开放存取功能,科研人员可以自行上传已出版的论文供 其他人阅读与下载,而不侵害版权。

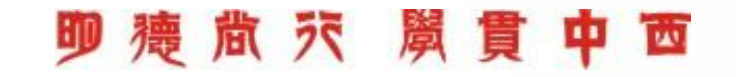

## ■ 功能3: 科研小组讨论

- ResearchGate网站的用户可对自己研究的领域发表观点或需求, 或者与兴趣相投的人建立论坛,讨论各种感兴趣的题目。
- 从医疗手术到氢燃料技术, 议题可谓五花八门。"方法学"论坛, 共有2241名成员,论坛里讨论的内容涉及实验室遇见的各种常见 问题及解决方案。

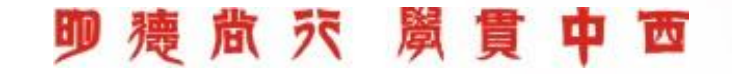

## ■ 功能4: 机构的网络"校友会"

■ 德国马普学会(MPG)从2009年起逐步与ResearchGate合作, 计所属的80 多个研究所约12000名研究人员都能在其平台上交流。马普希望借此推动跨学 科和跨所的学术交流。同时,由于马普的研究人员中有2/3是博士后、青年科 学家和来自国外的客座教授,许多人在几年后要离开马普。因此,马普希望 通过ResearchGate让这些学者与马普继续保持紧密联系。

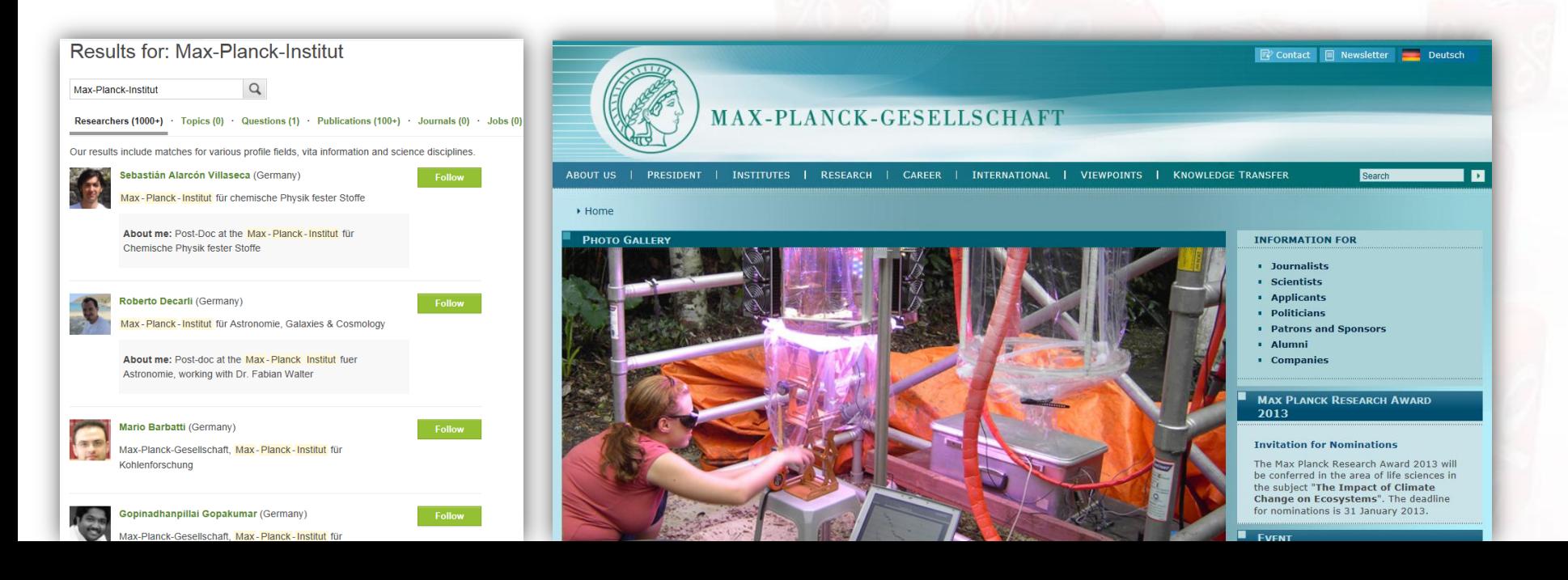

## **ResearchGate**

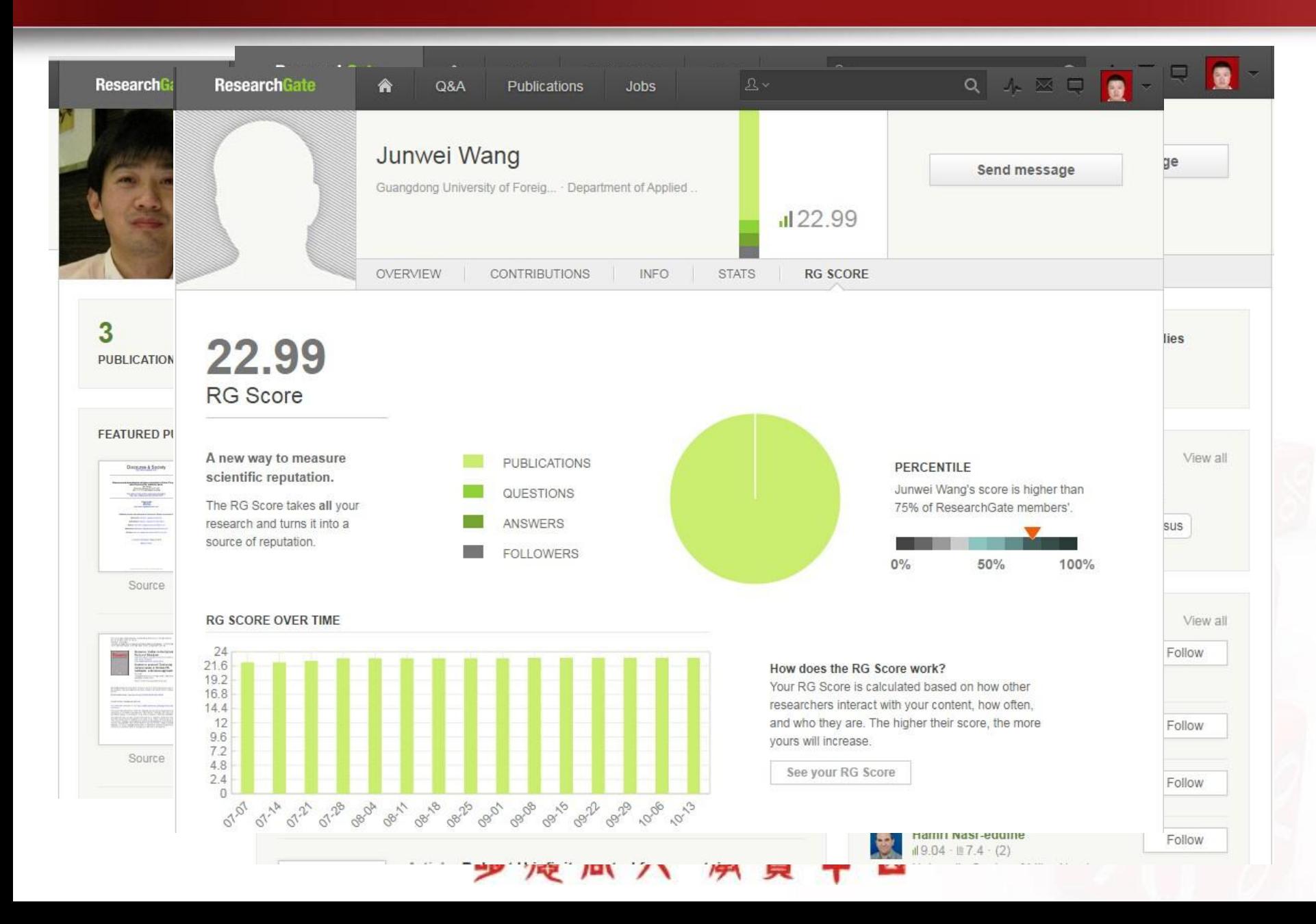

# 什么是Researcher ID?

## [www.researcherid.com](http://www.researcherid.com/)

- 在线注册申请全球唯一的学术研究社区ID号
- 创建著作列表展示您的研究成果
- 自由选择公开或保持私密性
	- 公开著作能够被全球研究人员检索并浏览 生成引文报告包括:
		- H-指数
		- 年均被引频次
		- 总被引频次
		- 篇均被引频次

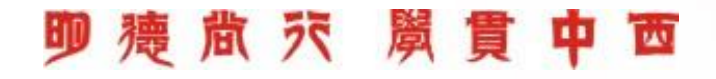

# ResearcherID能为您做什么?

创建ResearchID, 您能够:

- 解决作者同名问题
- 提升您著作的国际影响力
- 建立国际合作机会

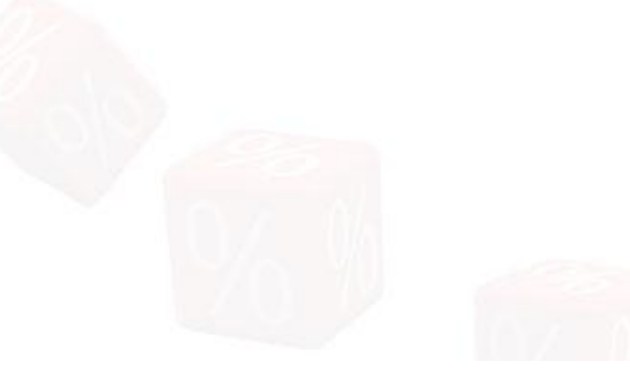

# √学术界的"Who is Who"

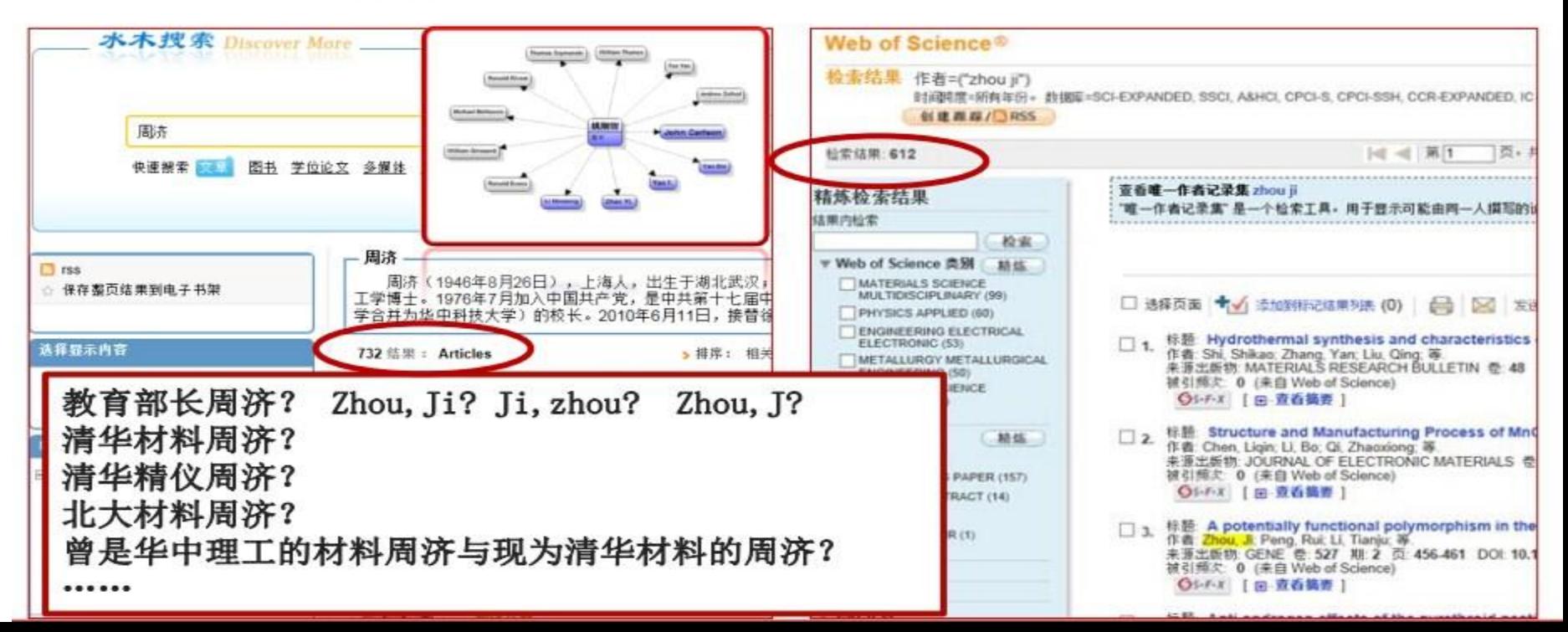

# 创建你的ResearchID

## RESEARCHERID

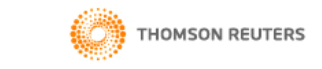

**Interactive Map** EndNote > Login

#### **Identify Yourself**

Login

**New to ResearcherID?** 

Join Now It's Free

**Search for Members** 

**Search** 

Learn More: What is ResearcherID? | FAQ | nteractive Tools: Labs I Training

**Highly Cited Research** This resource captures the

#### **What is ResearcherID?**

ResearcherID provides a solution to the author ambiguity problem within the scholarly research community. Each member is assigned a unique identifier to enable researchers to manage their publication lists, track their times cited counts and h-index, identify potential collaborators and avoid author misidentification. In addition, your ResearcherID information integrates with the Web of Science and is ORCID compliant, allowing you to claim and showcase your publications from a single one account. Search the registry to find collaborators, review publication lists and explore how research is used around the world!

#### **Top Keywords**

Find researchers based on your area of interest

adsorption aging alzheimer's disease analytical chemistry artificial intelligence biodiversity biogeochemistry biogeography bioinformatics biomaterials biomechanics biophysics biosensors biotechnology cancer cancer biology carbon nanotubes catalysis chemistry climate change community ecology computational biology computational chemistry computer vision condensed matter physics conservation conservation biology data mining density functional theory diabetes drug delivery ecology education electrochemistry energy epidemiology epigenetics evolution fluid mechanics finri genetics genomics geochemistry gis

如果您是ISI Web of Knowledge用户, \*\*登录您的Web of Knowledge 帐号 ,然后从页面右边或者页面顶部的个性化菜单进入Researcher ID.如果您 不是Web of Knowledge用户,

可以直接访问Researcher ID.com网站.点击Register链接填写简单的表格 ,您将会收到注册邀请邮件,引导您创建一个您自己的Researcher ID.

# ResearcherID界面概览

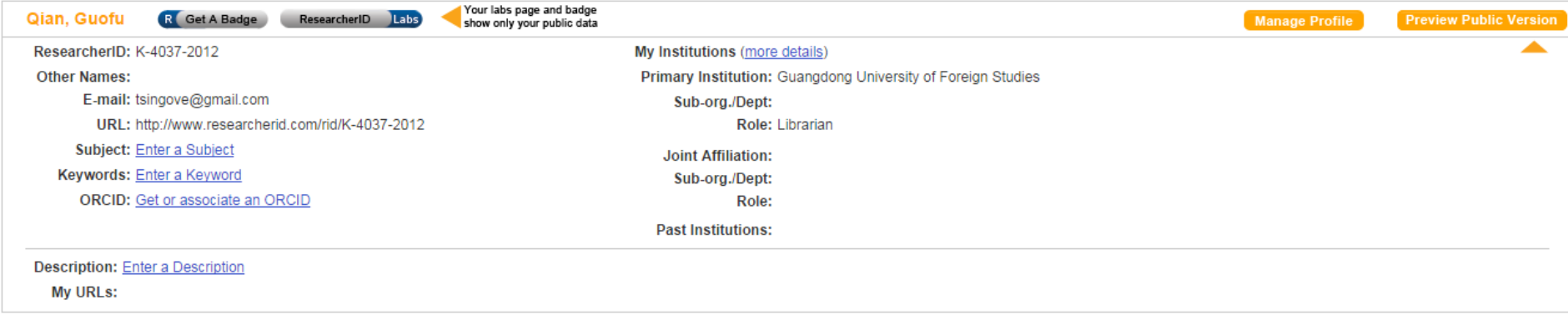

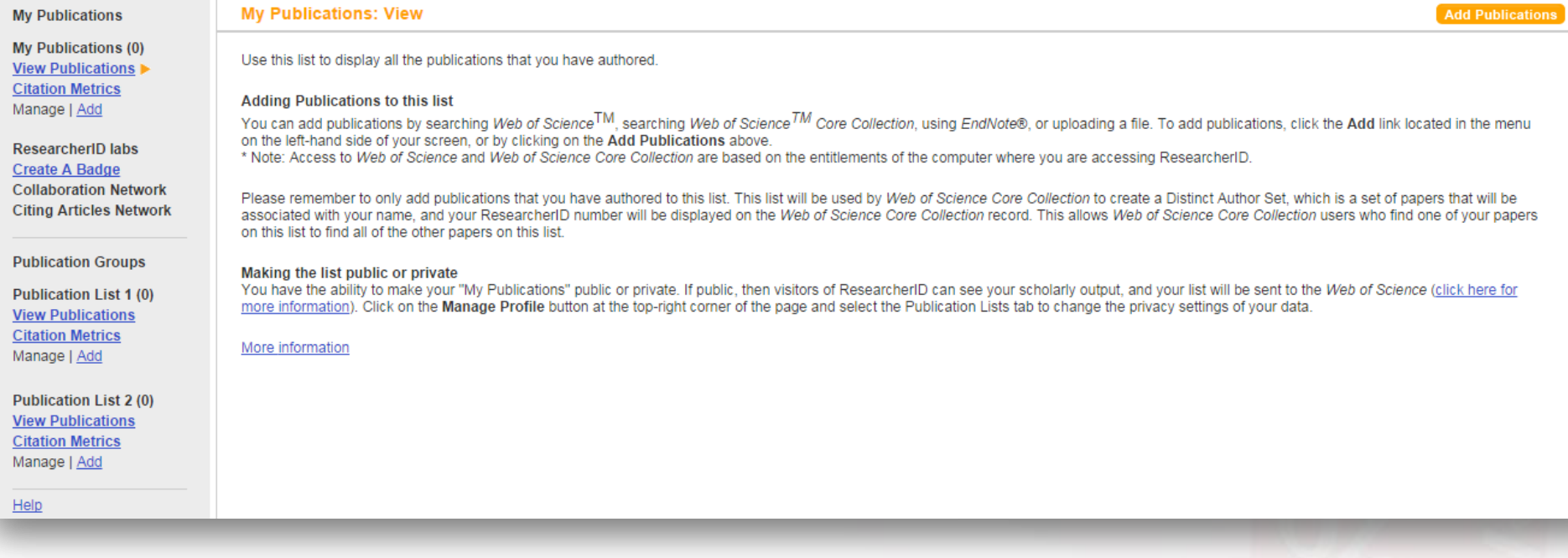

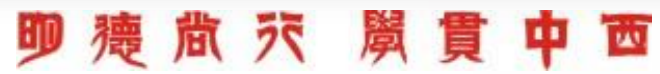

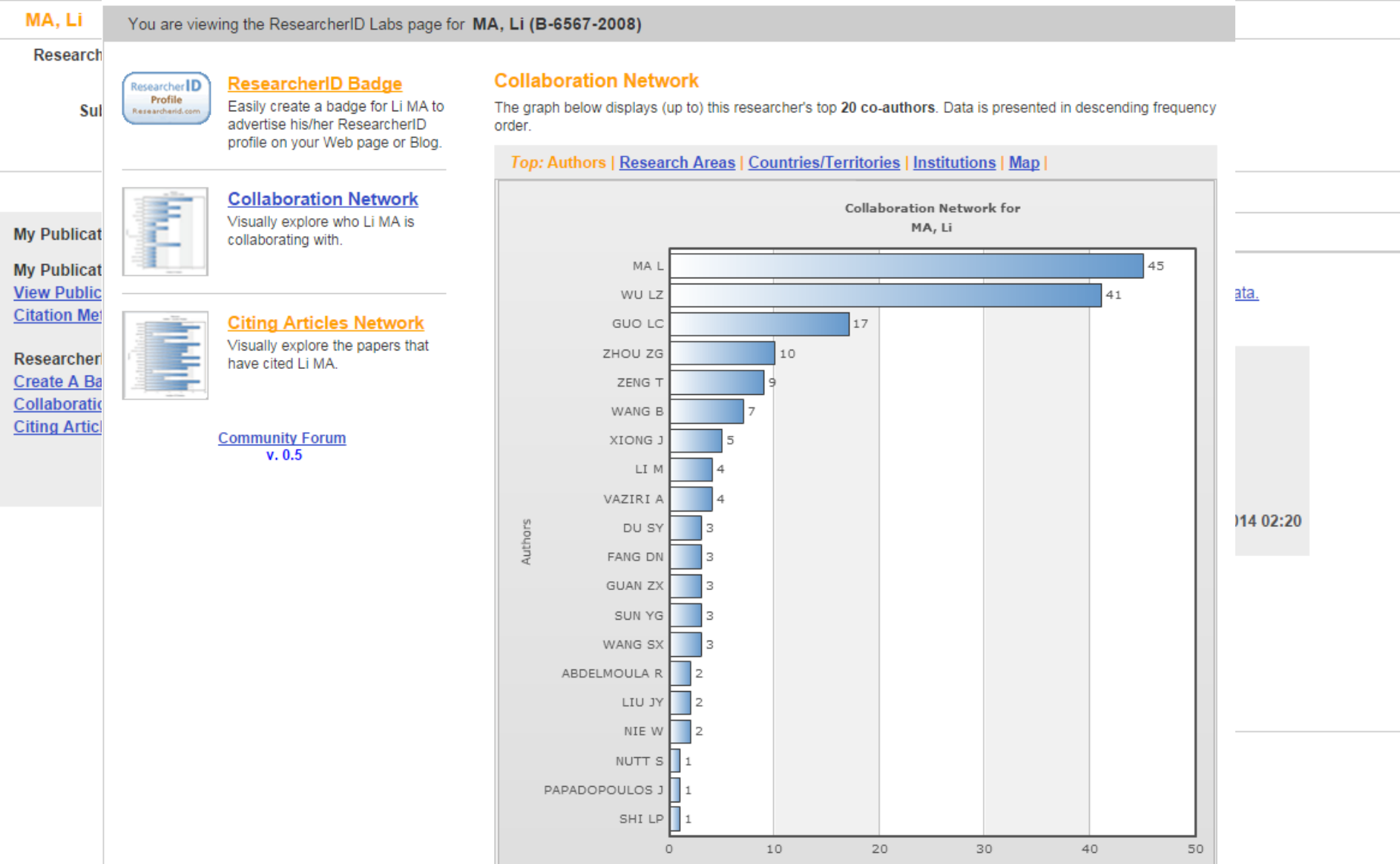

olobory tolacou moley man a baolegicoltie in obimperational mucchillis priysics. EAPOL

 $\blacksquare$  $\mathcal{L}$ 

- ■1 CNKI检索并选中您的论文记录
- 2 选择Endnote格式导出, 并保存文件至本地
- 3 记录导入Endnote Web-My Publications文件夹
- ■4 转至Researcher ID页面查看详细信息

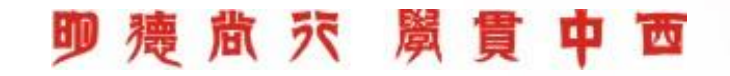

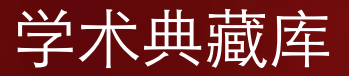

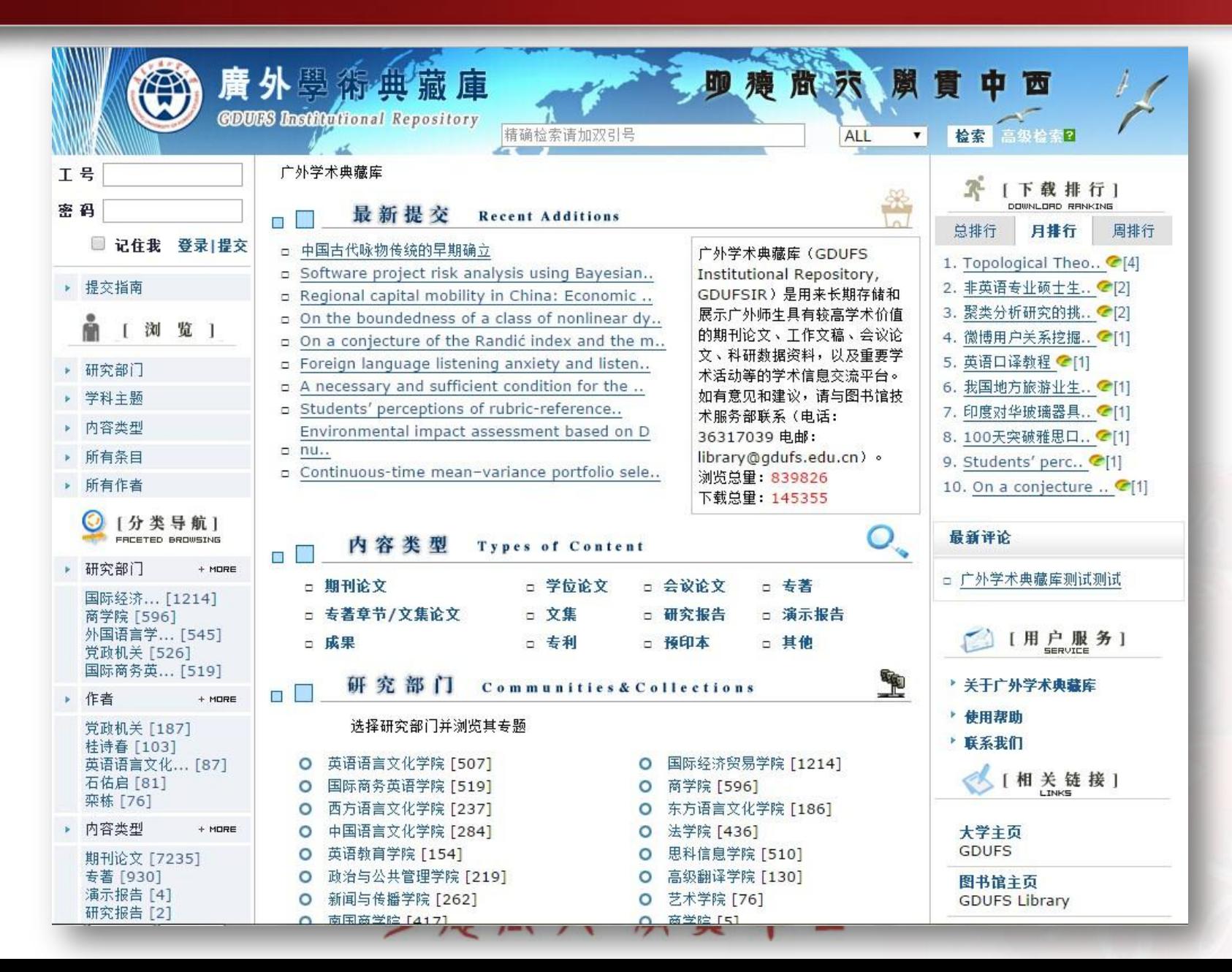

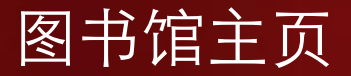

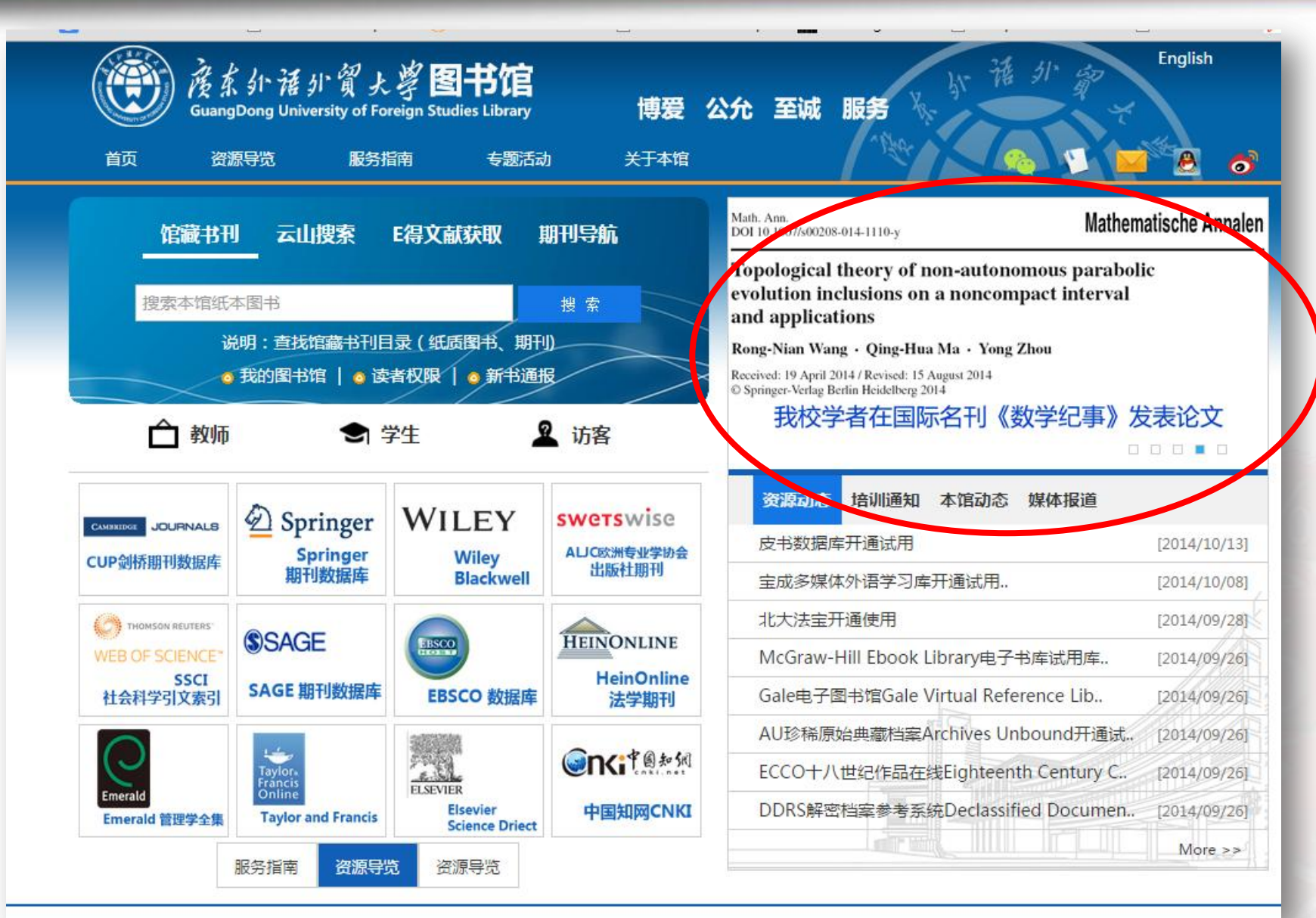

# Academia.edu科研网络平台

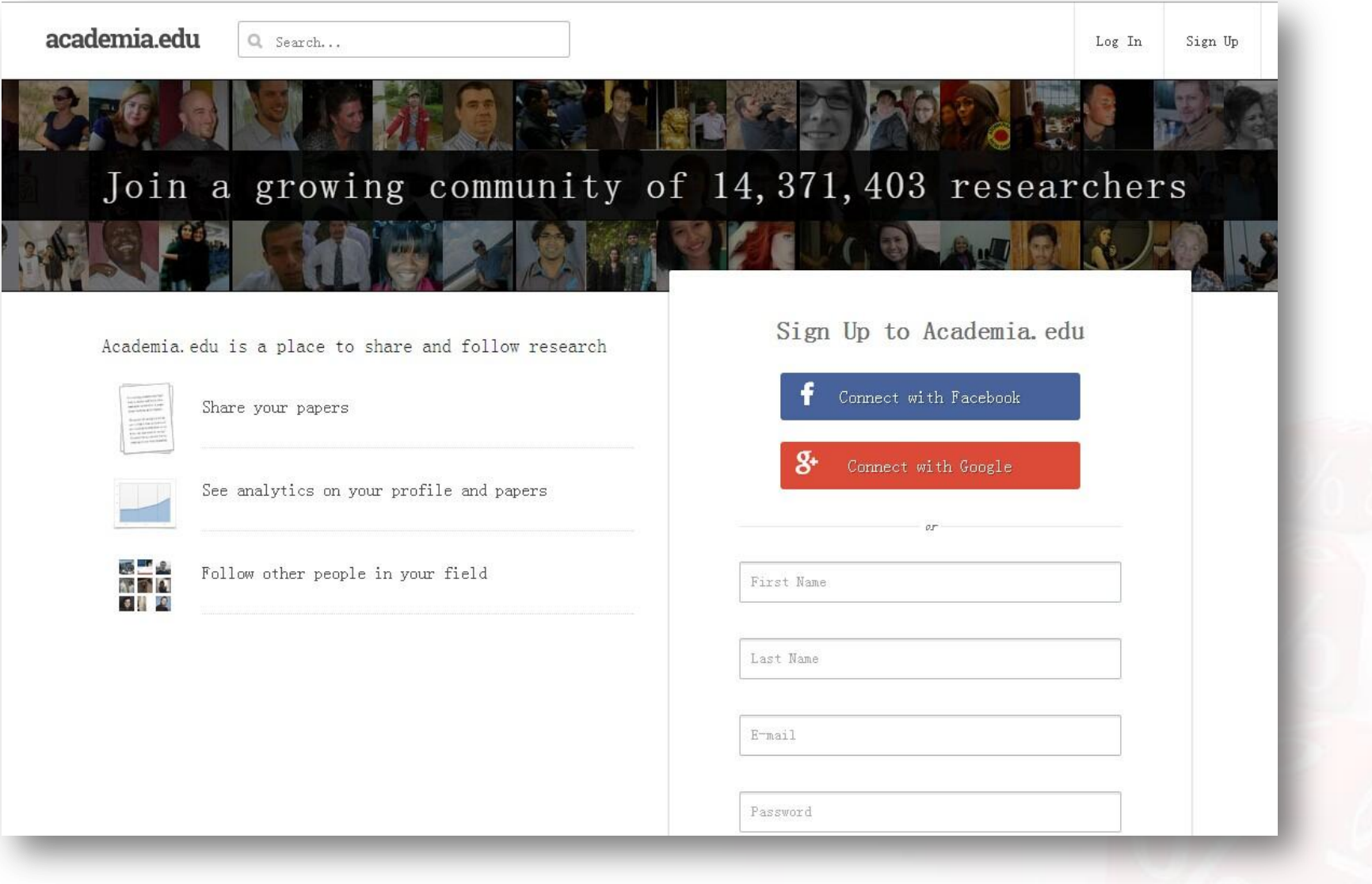

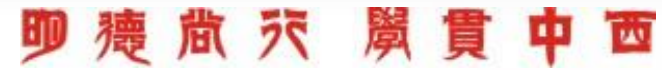

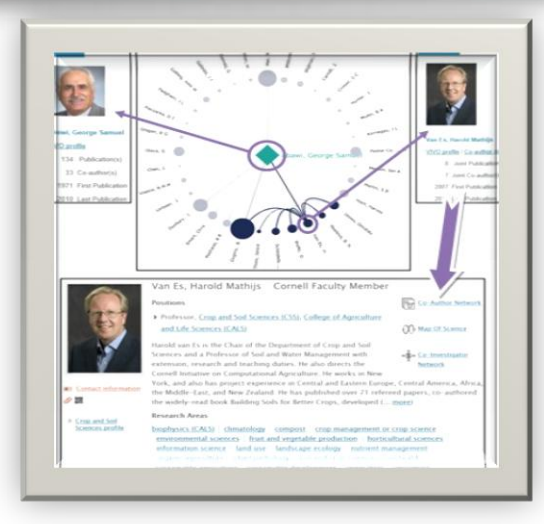

## VIVO平台"[Co-Author Network](http://vivo.cornell.edu/vis/author-network/individual5619)"功能将科学家们 通过合著者交互链接成网

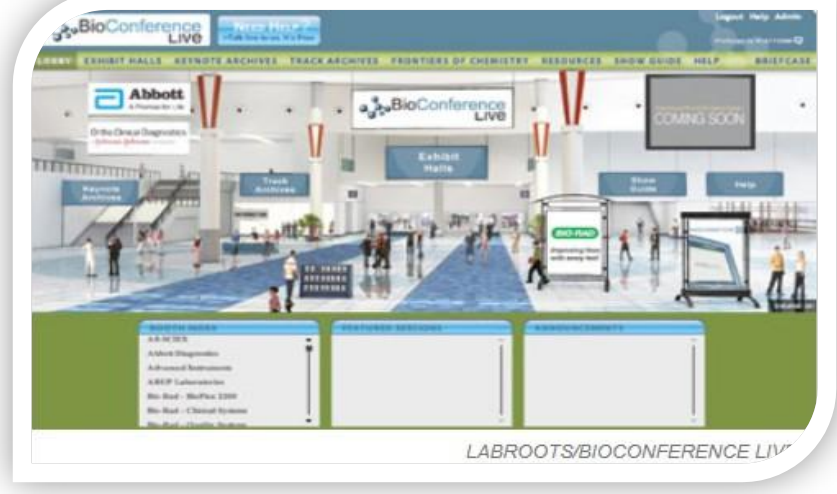

Labroots: 虚拟可视化的万人生物学会议现场

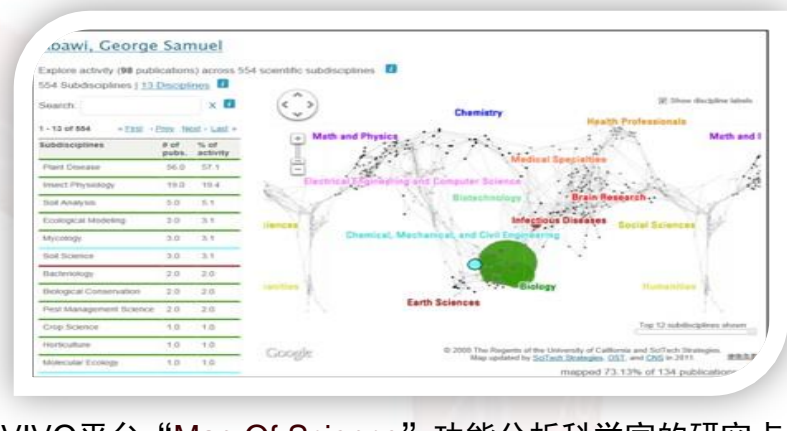

# VIVO平台"<u>[Map Of Science](http://vivo.cornell.edu/vis/map-of-science/individual5619)</u>"功能分析科学家的研究点,<br>为寻找新研究方向、同行或跨学科合作者提供便利

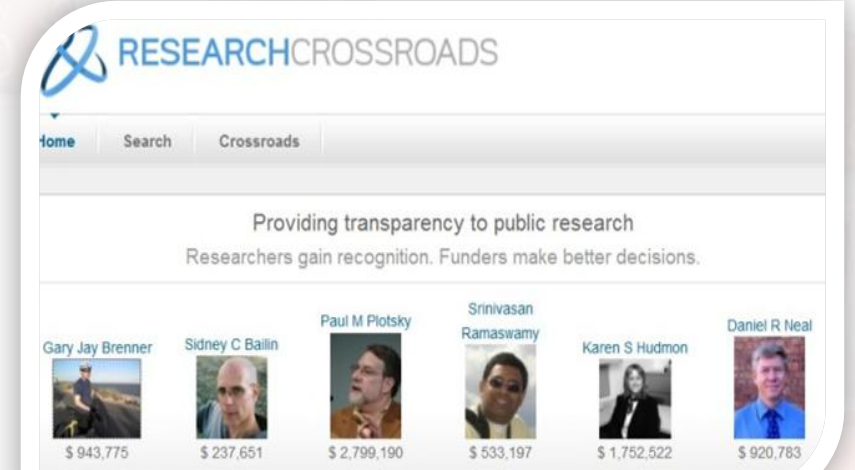

ResearchCrossroads:以申请基金项目为联系基础的科学家平台

 $\overline{\mathbf{w}}$ 

- 慶

 $\bar{z}$ 

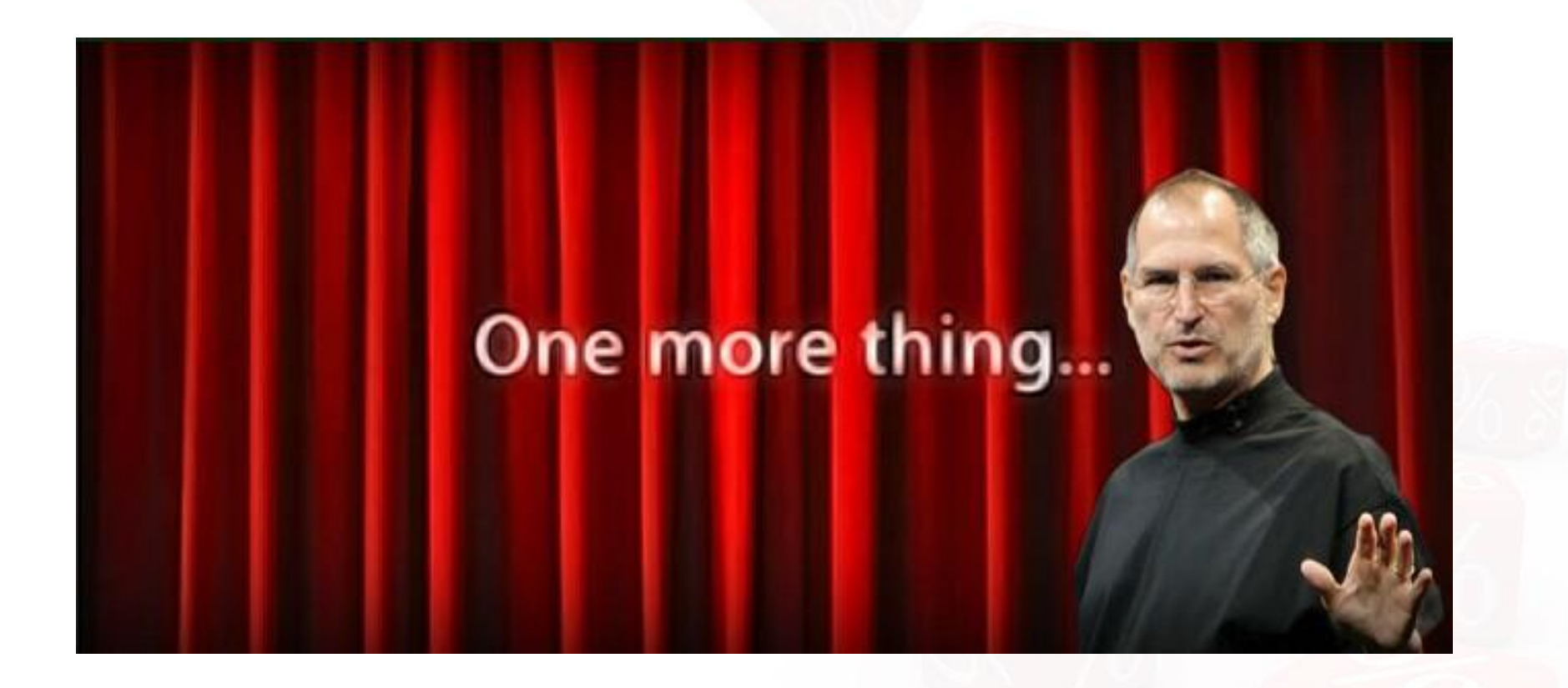

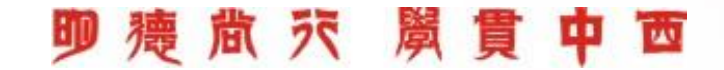

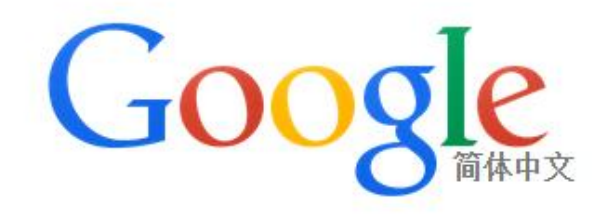

 $\hat{\sigma}$ 

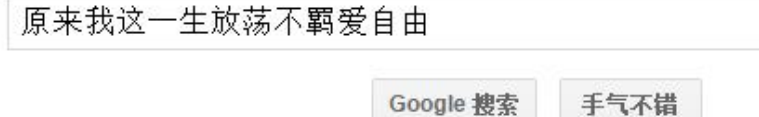

# <https://www.duliziyou.com/> <https://wen.lu/>

## 

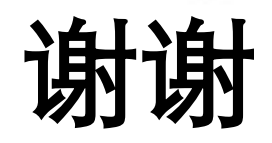

# guofu@gdufs.edu.cn